# Bilgisayar Programlama BM101

Prof. Dr. İskender ÖksüzAra ş tırma Görevlisi Kiraz Candan Herdem

Ders kitabı: **C Programlama Dili** SİSTEM YAYINCILIK Brian W. Kernighan/ Dennis M. Ritchie

## İnternet kaynakları

- http://web.inonu.edu.tr/~mkarakaplan/ckitabi. pdf
- http://www.acm.uiuc.edu/webmonkeys/book/c \_guide/index.html
- http://www.physics.drexel.edu/courses/Comp Phys/General/C\_basics/c\_tutorial.html
- $\Box$ http://www.eskimo.com/~scs/cclass/
- http://publications.gbdirect.co.uk/c\_book/

### 1Bilgisayar programlama:

Programlama dilleri, makine dili, yüksek düzey diller

Derleyici, "source", "object", "link" kavramları.

Algoritma, bir programın hayat hikâyesi

### Von Neumann bilgisayarı

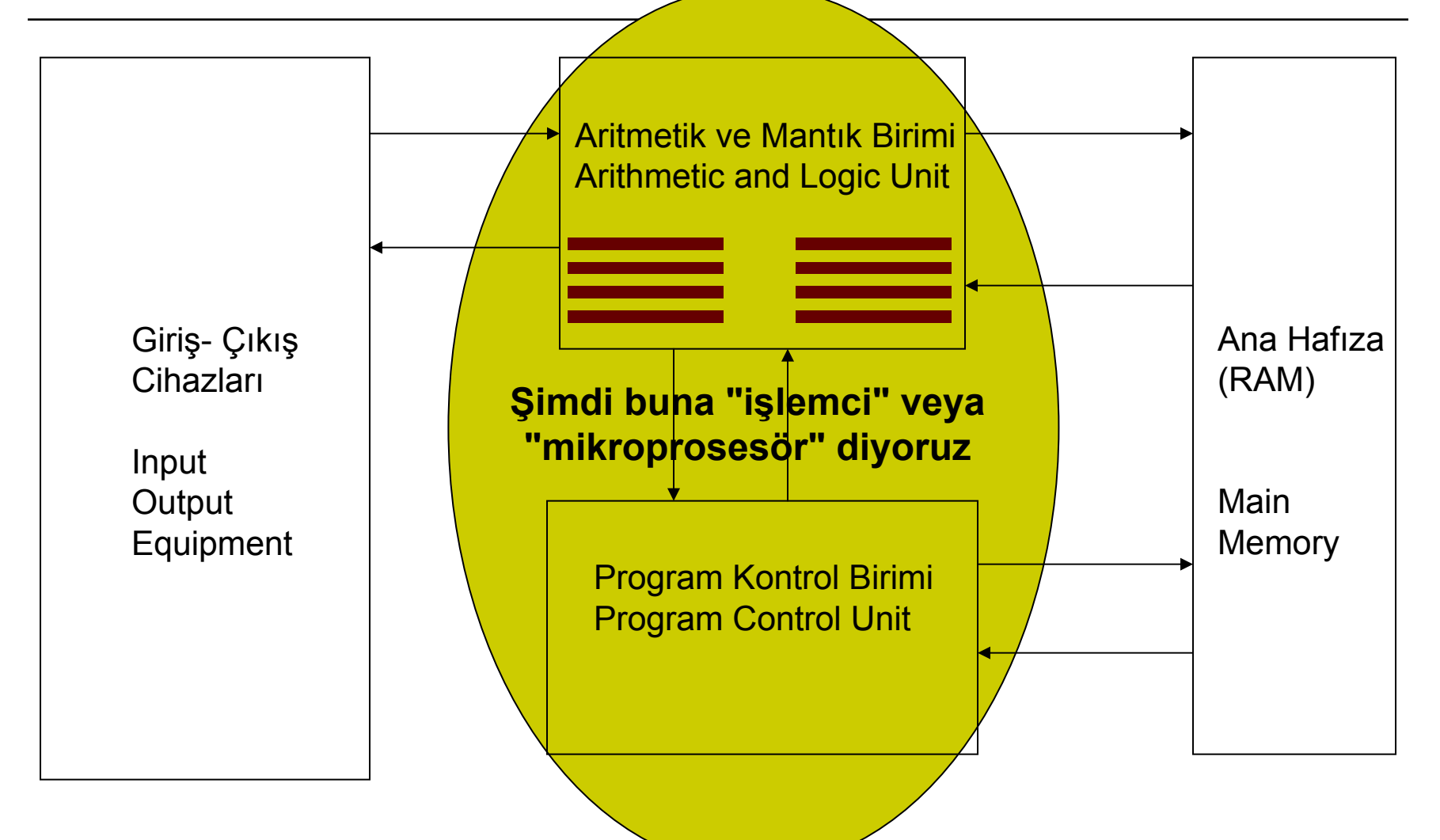

### Makine dili

#### $X = A * B + C$

- 1) Hafızanın A adresindeki değeri al, ALU'da bir "register"e yükle;
- 2) Hafızanın B adresindeki değeri al, yukardaki değerle çarp ve sonucu aynı "register"de tut.
- 3) Hafızanın C adresindeki değeri registerdeki değere ekle.
- 4) Registerdeki değeri hafızanın X adresine koy.

### Makine dili

#### $X = A * B + C$

Opcode Operand

- **1) 00010000**00000000**00000100**00000000 (A'daki değeri reg. yükle) Hex: 08 00 04 00
- **2) 00100100**00000000**00000100**00000001 (B'deki değerle çarp) Hex: 2400 04 01
- **3) 00100011**00000000**00000100**00000010 (C'deki değeri reg. ile topla) Hex: 23 00 04 02
- **4) 00010001**00000000**00000100**00000011 (Registerdeki değeri X'e taşı) Hex: 00 04 03

İki tabanındaki sayılar  $\therefore$  0, 1 Ondalık sayılar : 0, 1, 2, 3, 4, 5, 6, 7, 8, 9 Onaltılık (hex) sayılar : 0, 1, 2, 3, 4, 5, 6, 7, 8, 9, A, B, C, D, E, F

### Biraz daha hex

### Ondalık  $\rightarrow$  Hex

#### $Hex \rightarrow Ondalik$

 $1 =$ 

 $10 =$ 

 $36 =$ 

 $147 =$ 

 $255 = 1$ 

 $AS =$  $DD =$ 

### Makine dili - Assembler

#### $X = A * B + C$

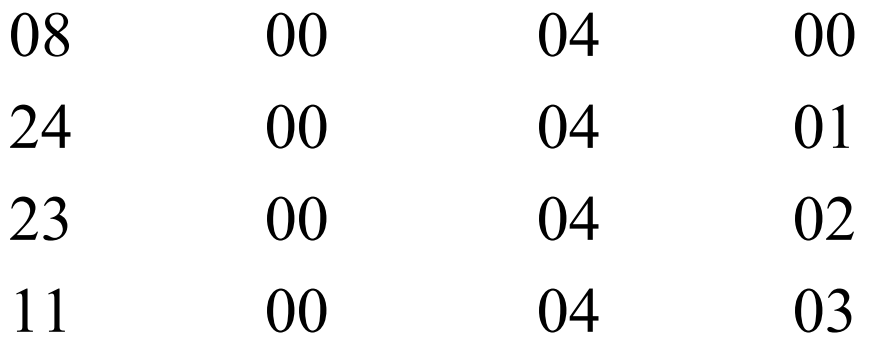

### Yüksek seviye dilleri?

### $X = A * B + C$

Üst seviye dili

FORTRAN

 $\Box$   $C$ 

- Pascal
- Basic
- $\Box$   $C++$
- Java
- $\Box$  $C#$

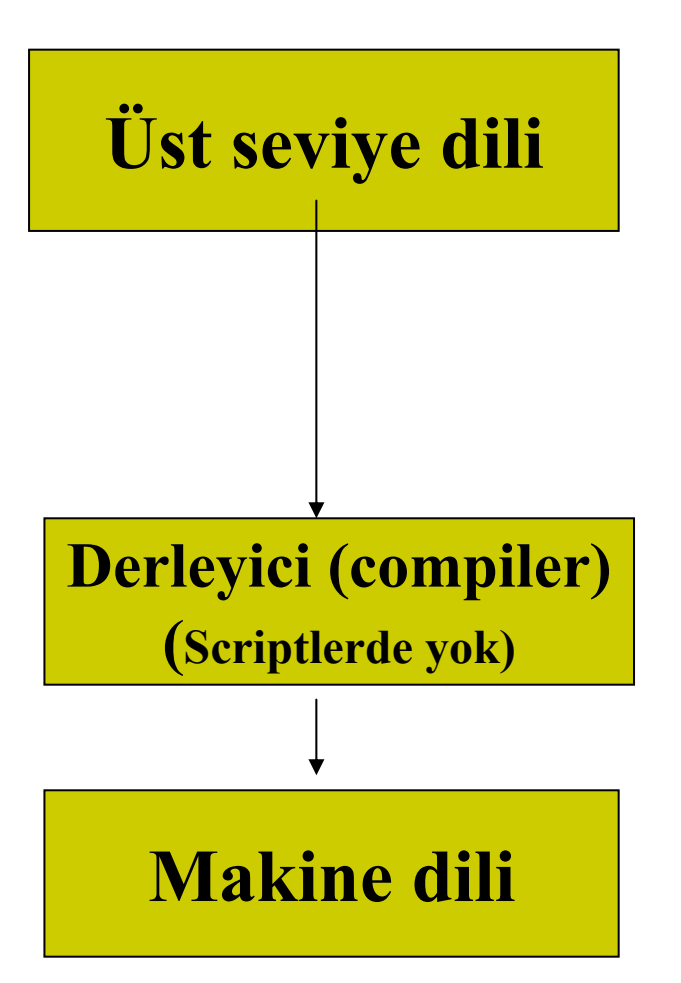

 **http://www.digibarn.com/collections/poster s/tongues/tongues.jpg**

### Derleme (Compilation)

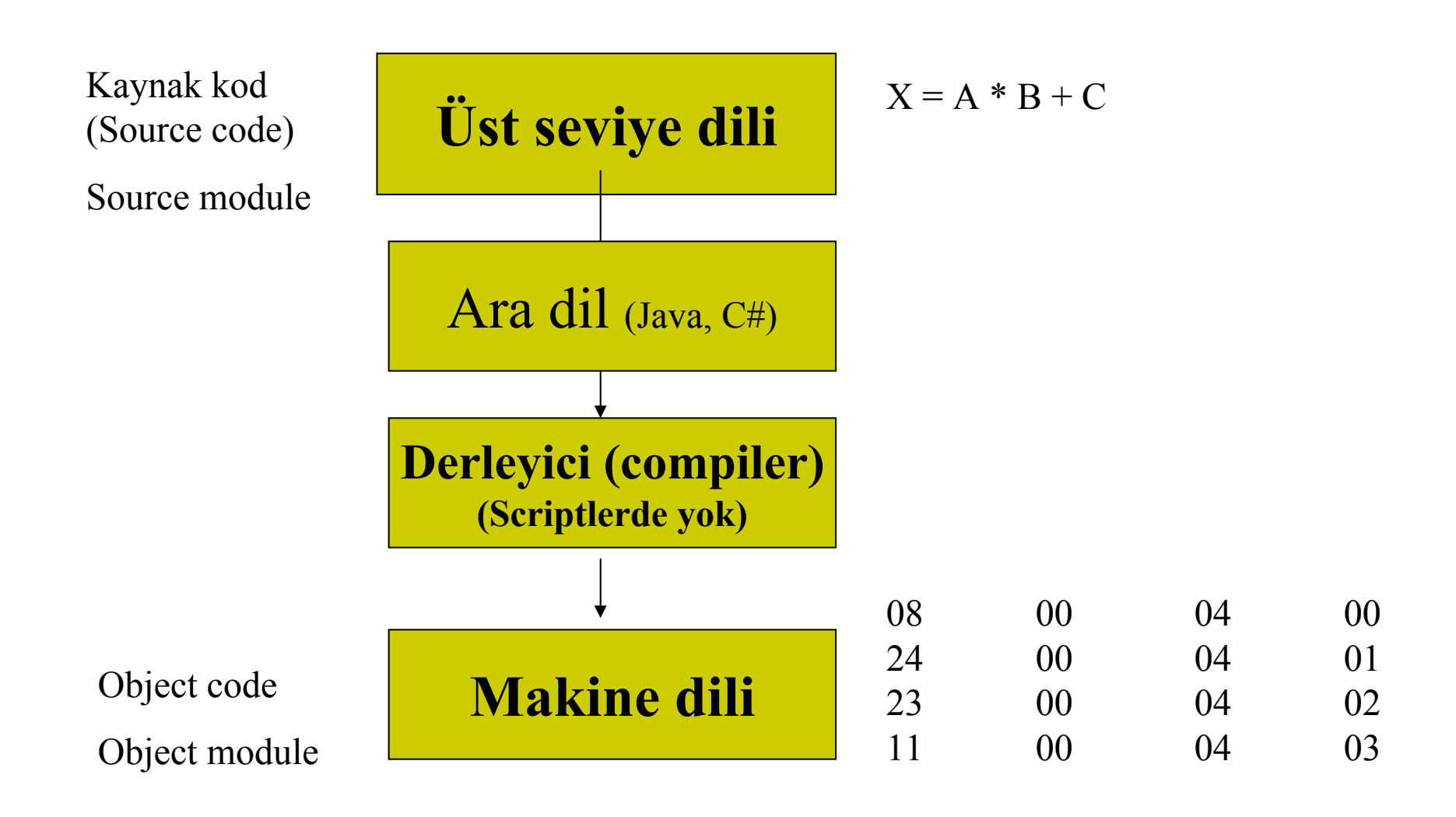

### Bitti mi?

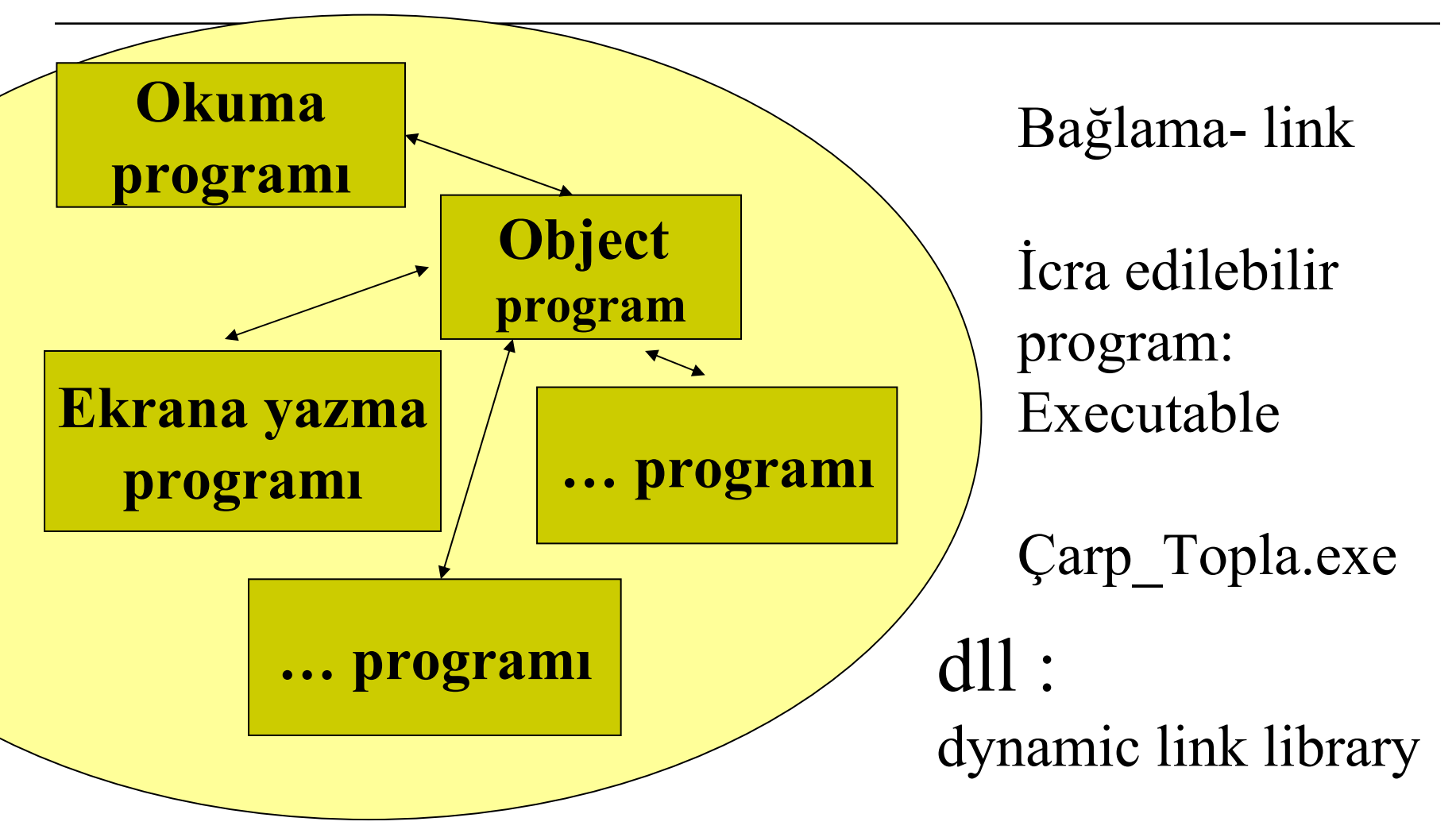

### Merhaba dünya! (Konsol)

#include  $\le$ stdio.h> void main() $\{$ printf("\nHello world\n");  $\left\{ \right.$ 

```
\#include \leqstdio.h>void main(){
  int a, b, c, x;
  printf("\nBir sayi yazin\n");
  x = scanf("%d", \&a);printf("\nBir sayi daha...\n");
  scanf(^{10}\%d", \&b);printf("\nVallahi bu son...\n");
  scanf(^{10}\%d", \&c);x = a * b + c:
  printf("\nSonuc %d\n", x);
Biraz daha ustala
şal
                             ı
m
```
}

### Hatalar:

Derleme hataları (Compiler error)

Bağlama hataları (Falan modülü bulamadım)

İcra hataları (Run time error)

# 2 Sabitler, değişkenler, operatörler

- Sabit, bir değerdir: A 129 3.14 gibi
- Değişken, sabitin depo edildiği hafıza adresinin ismidir.
- bizimHarf kacKisi piSayisi gibi

Farklı cins sabitler temelde farklı özelliklere sahip olduklarından hafızada tuttukları yer ve onlara yapılan muamele de farklıdır.

### Sabitler

Sabitler temelde farklı özelliklere sahip olduklarından hafızada tuttukları yer ve her birine yapılan muamele de farklıdır:

Hafızada nasıl saklarsınız? Nasıl yerleştirirsiniz?

129 gibi bir tam sayı? İki veya dört byte (16 bit- 32 bit) halinde saklanır içinde 00 81 değeri vardır.

A harfini nasıl saklarsınız? Kodu =  $65$ Bir byte yeter. İçine 65 koyarsınız. veya 41 hex: 0X41

3.14159?<sup>İ</sup>ki tane tam sayı halinde saklanır. <sup>İ</sup>çinde 314 ve -2 değerleri vardır: 314 10-2 - 4 byte, 8 byte, 16 byte

## Tanımlayıcılar (değişkenler)

Değerleri (sabitleri) hafızaya nasıl koyacağımızı biliyoruz ama bunları kullanmak için adreslerini bilmemiz, yani ad vermemiz lâzım:

129kacKisi

AbizimHarf

#### $3.14159$   $\longrightarrow$  piSayisi

O halde kaç tip sabit varsa, o kadar cins de tanımlayıcı (değişken) veri tipi olmalı.

### Veri tipleri

Orjinal C ANSI C

- $\Box$  int
- $\Box$  char
- $\Box$  float
- □ double
- □ void

 $\square$  signed char  $\square$  unsigned char  $\Box$  int  $\square$  unsigned int  $\square$  signed int  $\Box$  short int  $\square$  unsigned short int

 $\Box$  signed short int

- $\Box$  long int
- $\square$  unsigned long int
- **□** signed long int
- □ float
- $\Box$  double
- long double

### C# veri tipleri

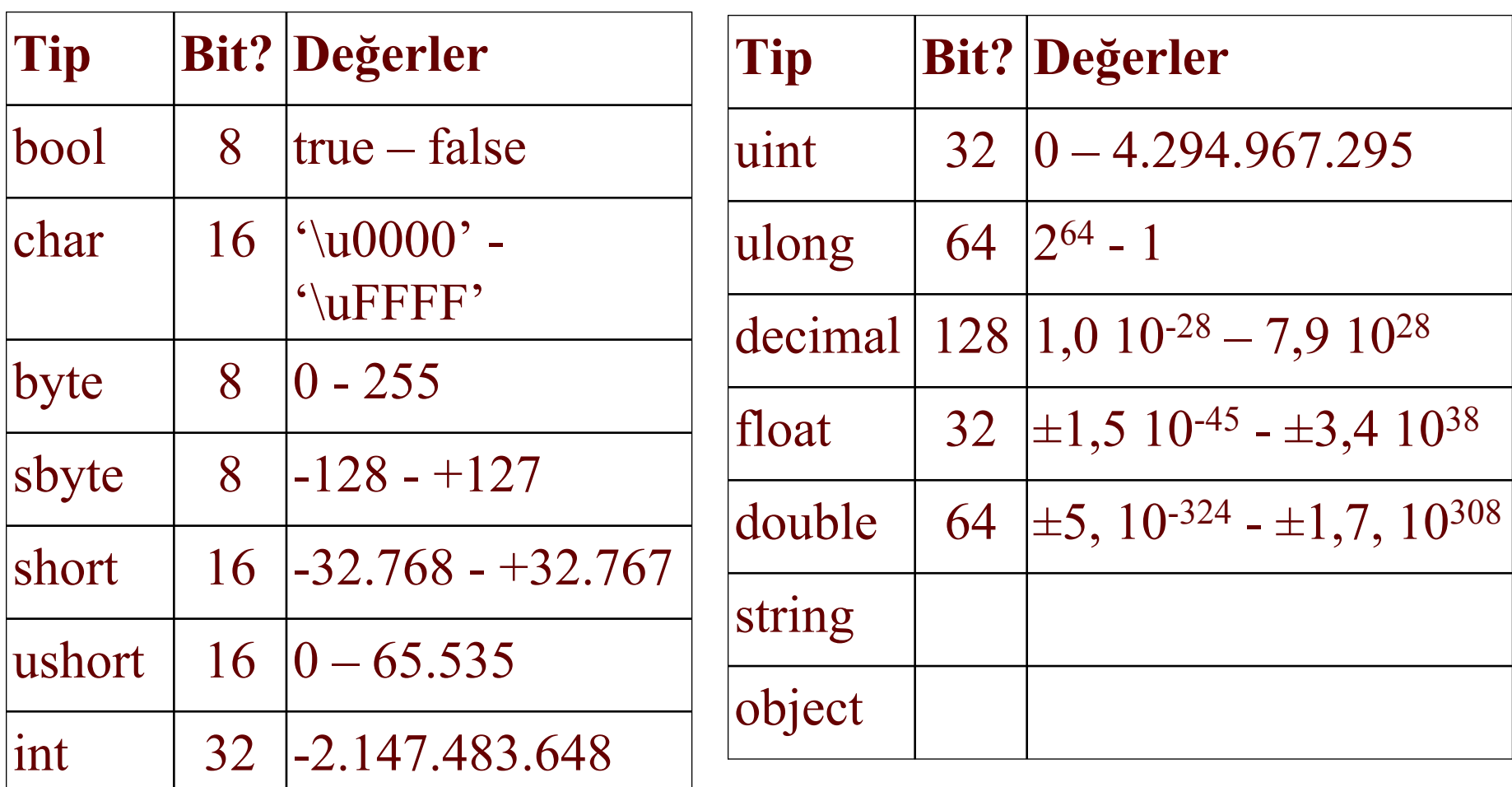

signed char

127

### 0 1 1 1 1 1 1 1

 $-127$ 

#### 1 1 1 1 1 1 1 1

### signed short int

32 767

### 0 1 1 1 1 1 1 1 1 1 1 1 1 1 1 1 1

 $-32767$ 

#### 1 1 1 1 1 1 1 1 1 1 1 1 1 1 1 1 1

65 534?

### Değişkenlere isim verelim

kacKisi, bizimHarf, piSayisi int kacKisi; char bizimHarf; float piSayisi; double piSayisi;

## Değişkenler: İsim verme kuralları

### Harfler, rakamlar,

Rakamla ba şlanmaz \_ ile ba şlamamanız tavsiye edilir

İlk 31 karakter anlamlıdır...

senden\_bilirim\_yok\_bana\_bir\_faide\_ey\_gul senden\_bilirim\_yok\_bana\_bir\_faide\_ey\_diploma

aynı de ğişkendir.

Küçük ve büyük harf fark eder: neHaber < NeHaber 1986 NeHaber farklıdır.

#### **Tavsiyeler:**

camelCasing intKacKisiKısaltma kullanmamaya gayret edin... Bizim "değişken" dediğimize aslında "tanımlayıcı" (identifier) deniyor.

Tanımlayıcıların ne cins olduğunu derleyiciye nasıl bildiririz? Aslında bunu yaptık:

int kacKisi; char bizimHarf; float piSayisi; double piSayisi;

Bunlara tip tarif ifadeleri ("type definition statements") deniyor.

Tip tarif ifadeleri en tepede bulunur. (Neyin "en tepesinde" bulunduğunu sonra göreceğiz.)

Tanımlayıcılara tarif sırasında ilk değerleri verilebilir- verilmeye de bilir.

- $\Box$  int kacKisi = 52;
- char bizimHarf;

Birden fazla tanımlayıcı bir tarifte verilebilir:

int kacKisi, toplam, aAlanlar= 8, hocaSayisi;

### Atama komutu:

 $\Box$ kacKisi = 234;

234 sayısını kacKisi adlı tanımlayıcının içine sokuyor.

Asl ında "kacKisi"i RAM'de içinde int tutacak şekilde ayrılmış bir adresin adıdır.

Bu komut, 234 sayısını o adrese sok demektir.

 $\Box$  Baz ı dillerde atama sola yönelmi ş okla gösterilir: kacKisi <= 234 gibi... Baz ılar ında kacKisi := 234

### Atama komutu (genel gramer)

- $\Box$  tanımlayıcı = ifade;
- $\Box$  kacKisi = gelenler + salondakiler;
- $\Box$   $X = A * B + C;$

*ifade*: tanımlayıcılar ve operatörler.

\*, +, v. s. operatörlerdir.

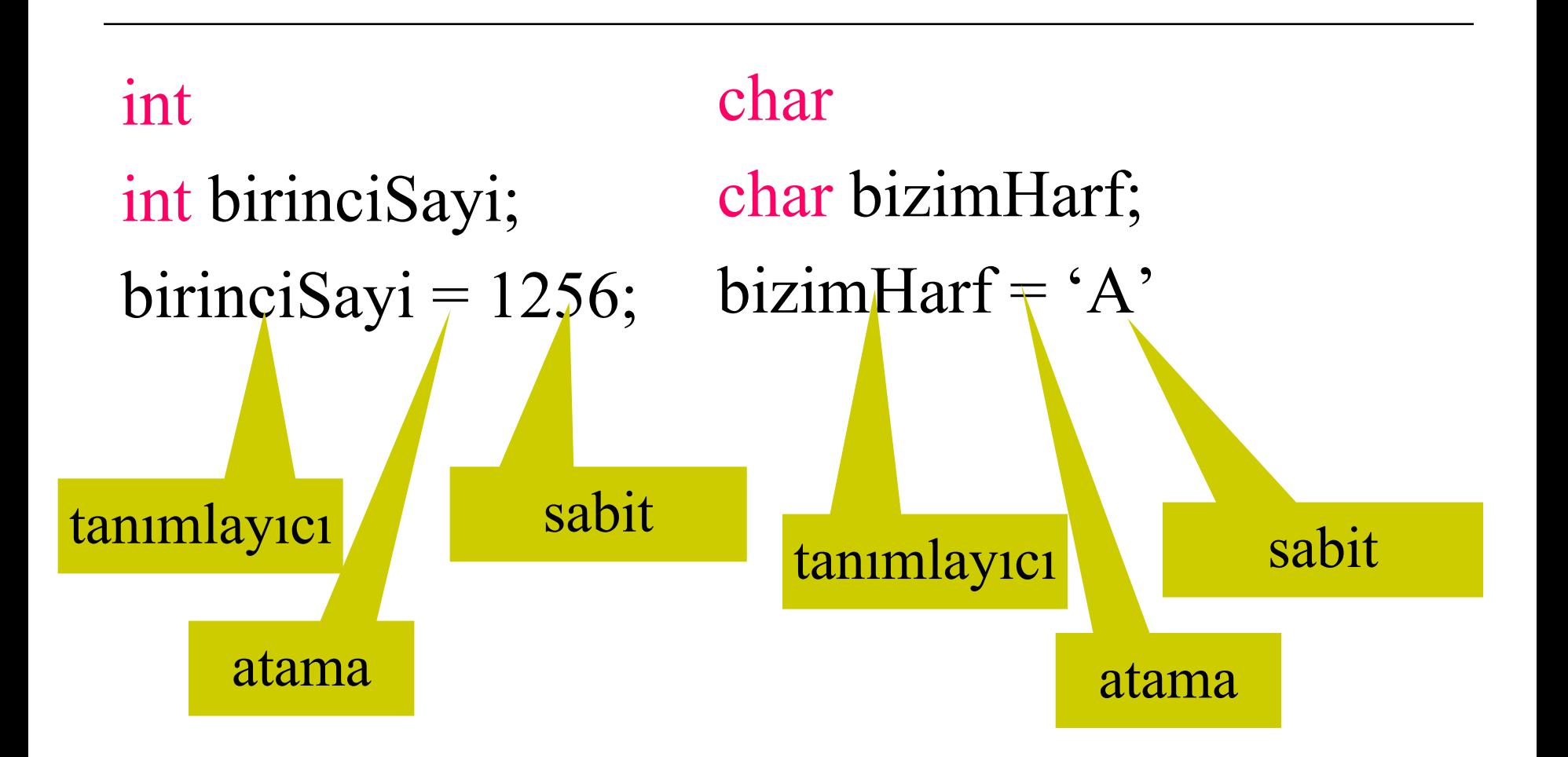

### Atama ifadesi: Assignment statement

## **identifier = expression**

**=**

Tip ilanlar ı (type declarations), asl ında hafızada (RAM'da) yer ayırır.

double xKoordinati, yKoordinati;

int sayi, terim;

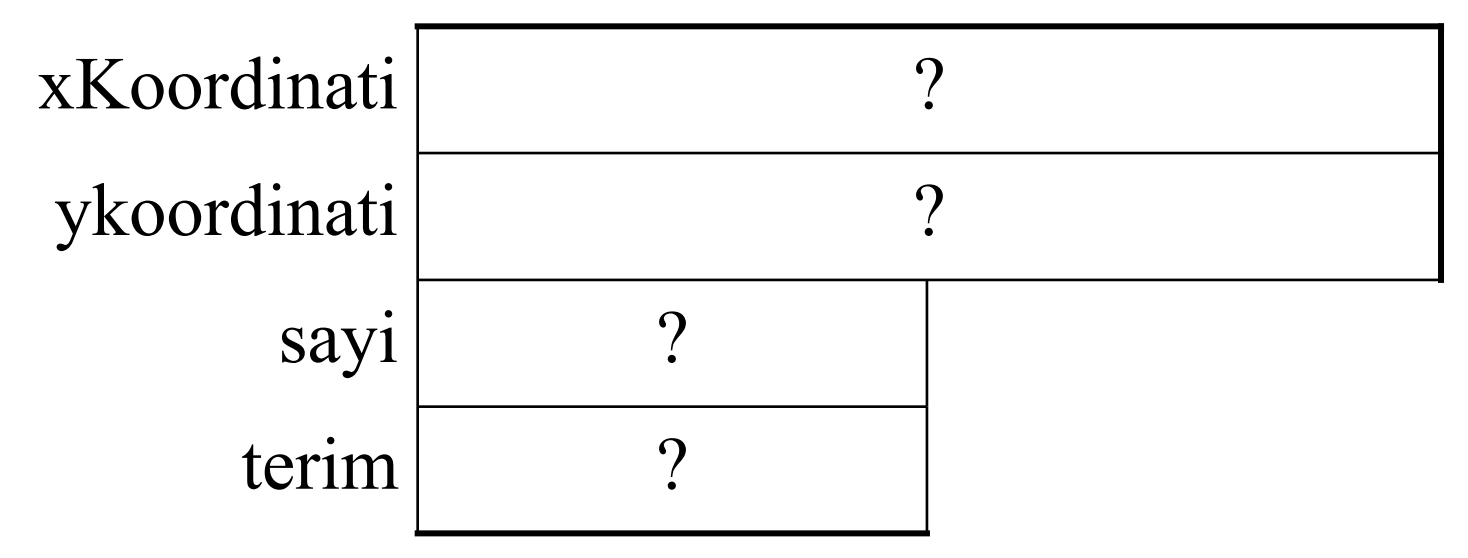

xKoordinati = 5.23

 $yK$ oordinati = 5.0

 $sayi = 17$ 

terim = sayi / 3 + 2

xKoordinati = 2.0 \* yKoordinati

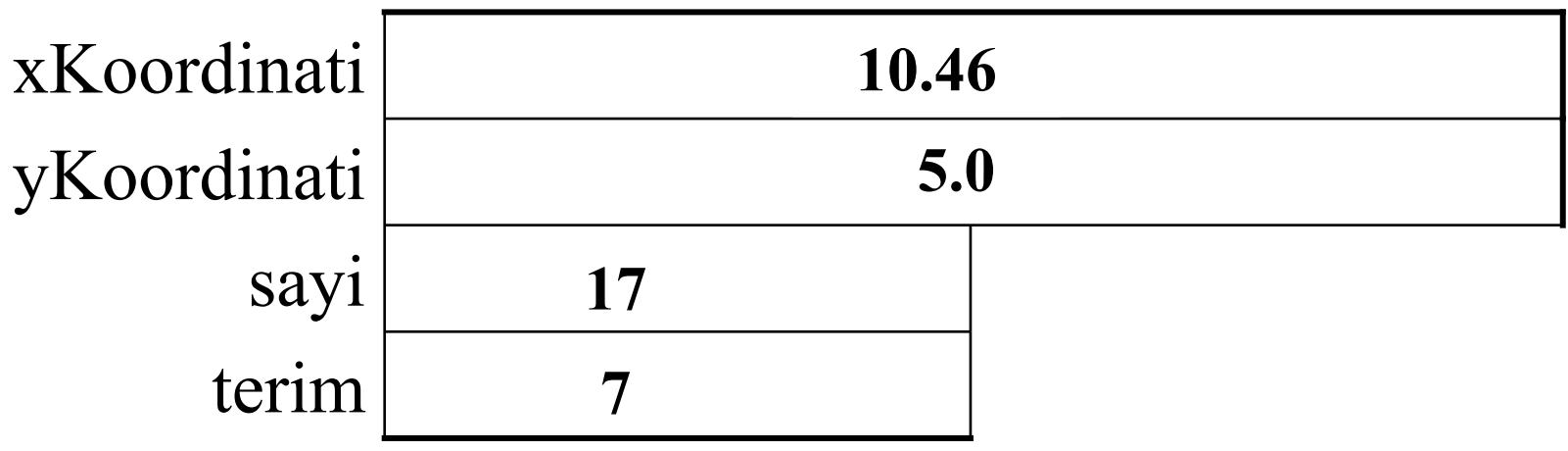

- $\Box$  A = B ne demek?
- $\Box$  A = B icra edildiği anda
- $\Box$  A ile B'yi yer de ğ i ştirmek istersek?
- $C = A$
- $\Box$   $A = B$
- $\Box$  $B = C$  icra edilir

$$
A \overline{\boxed{-18.567}}
$$
  
B \overline{\boxed{-18.567}}

$$
\begin{array}{c|c}\n\text{A} & -18.567 \\
\hline\n\text{B} & 122.45 \\
\hline\n\text{C} & 122.45\n\end{array}
$$

- $\Box$  A = A + B; ne demek?
- Böyle bir ifade acemi programcıyı ş a ş ırtabilir.
- $\Box$  A = A + B; icra edildi ği anda…

 E şde ğer:  $A \equiv B;$ 

$$
\begin{array}{|c|}\n \hline\n \text{A} & \boxed{103.883} \\
 \hline\n \text{B} & \boxed{-18.567}\n \hline\n \end{array}
$$
# Operatörler

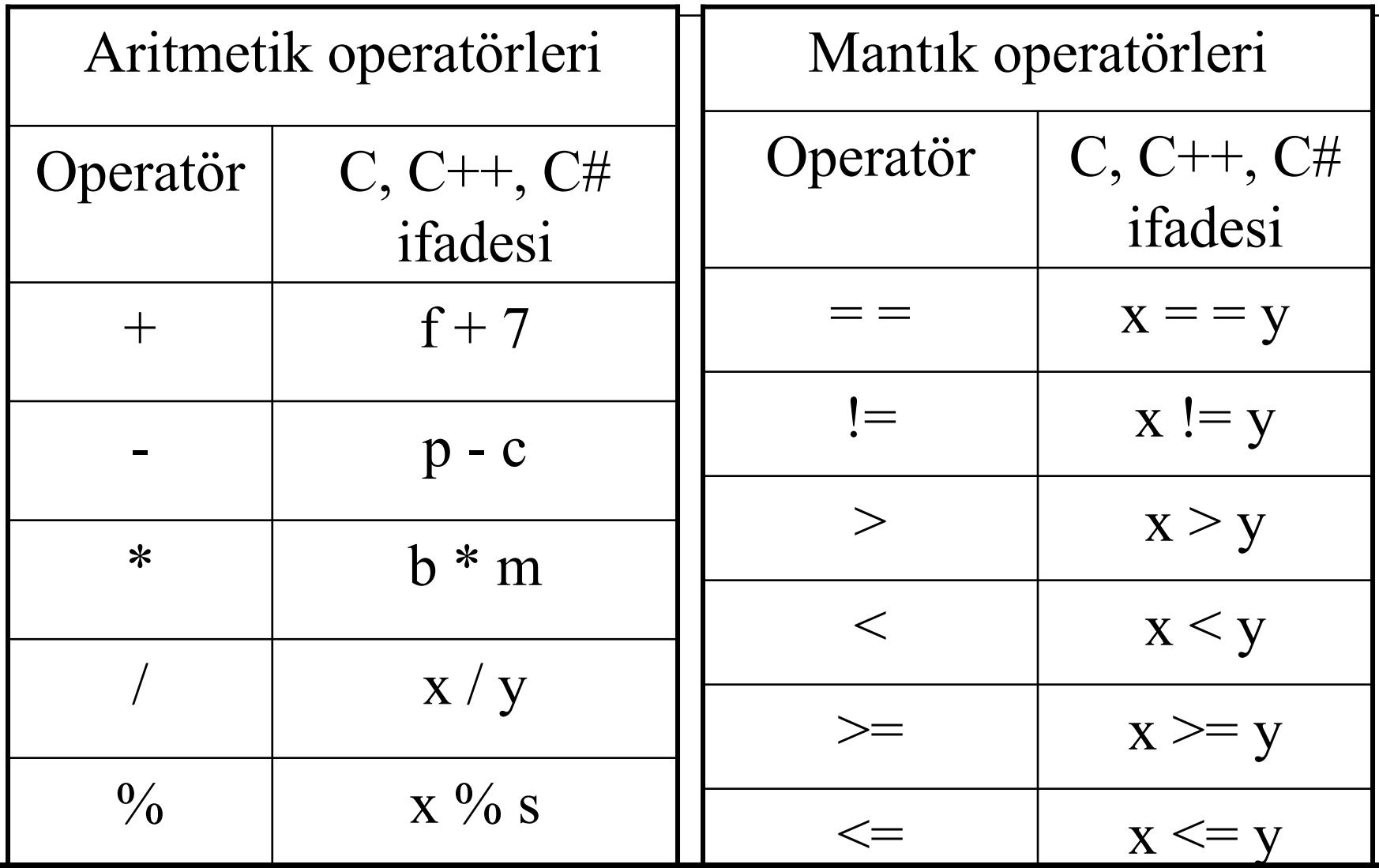

# Operatörler devam...

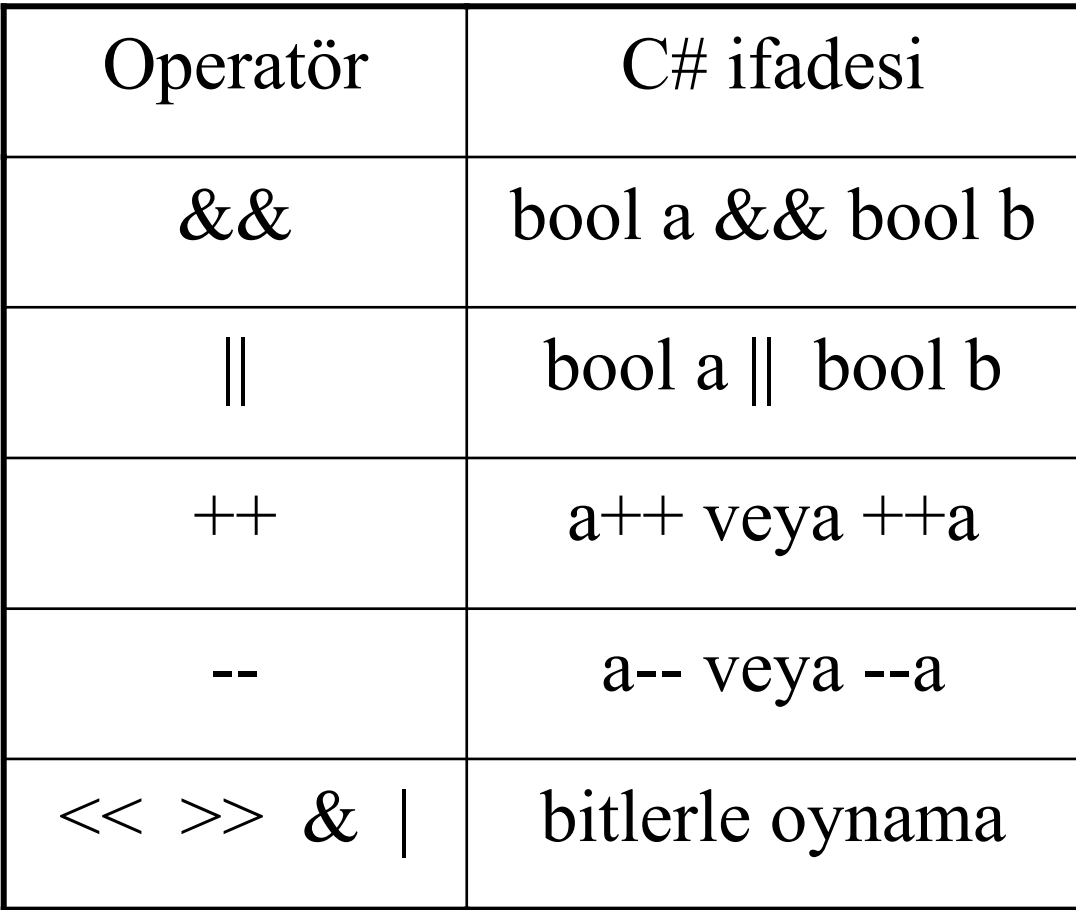

#### Not:

# = ile diğer operatörler birleştirilebilir:

$$
a = a + b
$$
 *quad* 
$$
a += b
$$
  

$$
a = a / b
$$
 *quad* 
$$
a / = b
$$

#### Diğer önemli işaretler ( ve ) işlemlerde öncelik değiştirmek için. { ve } program bloklarını ayırmak için  $\Box$  //

 $x = y + z$  /\* y ile z'yi topluyorum \*/  $\square$  /\* ve \*/

 $\Box$   $/^*$ y ile <sup>z</sup>'yi topluyorum \*/ En önemli işaret:  $a = x + y$ Boşluk!

#### Operatör öncelikleri (operator precedence)

- $\Box$ Önce parantez içleri
- Sonra soldan sa ğa \* ve / ve % i şlemleri
- Sonra soldan sa ğa + ve i şlemleri

#### Mehmet Ali Hoca'dan

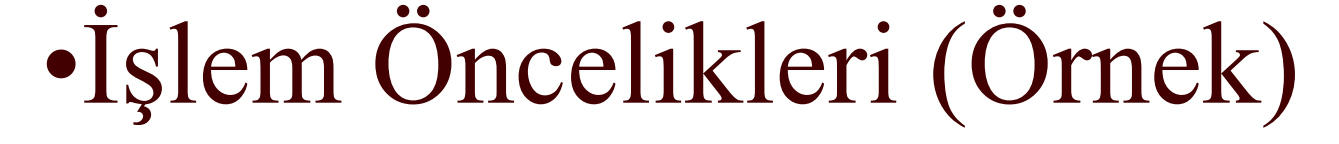

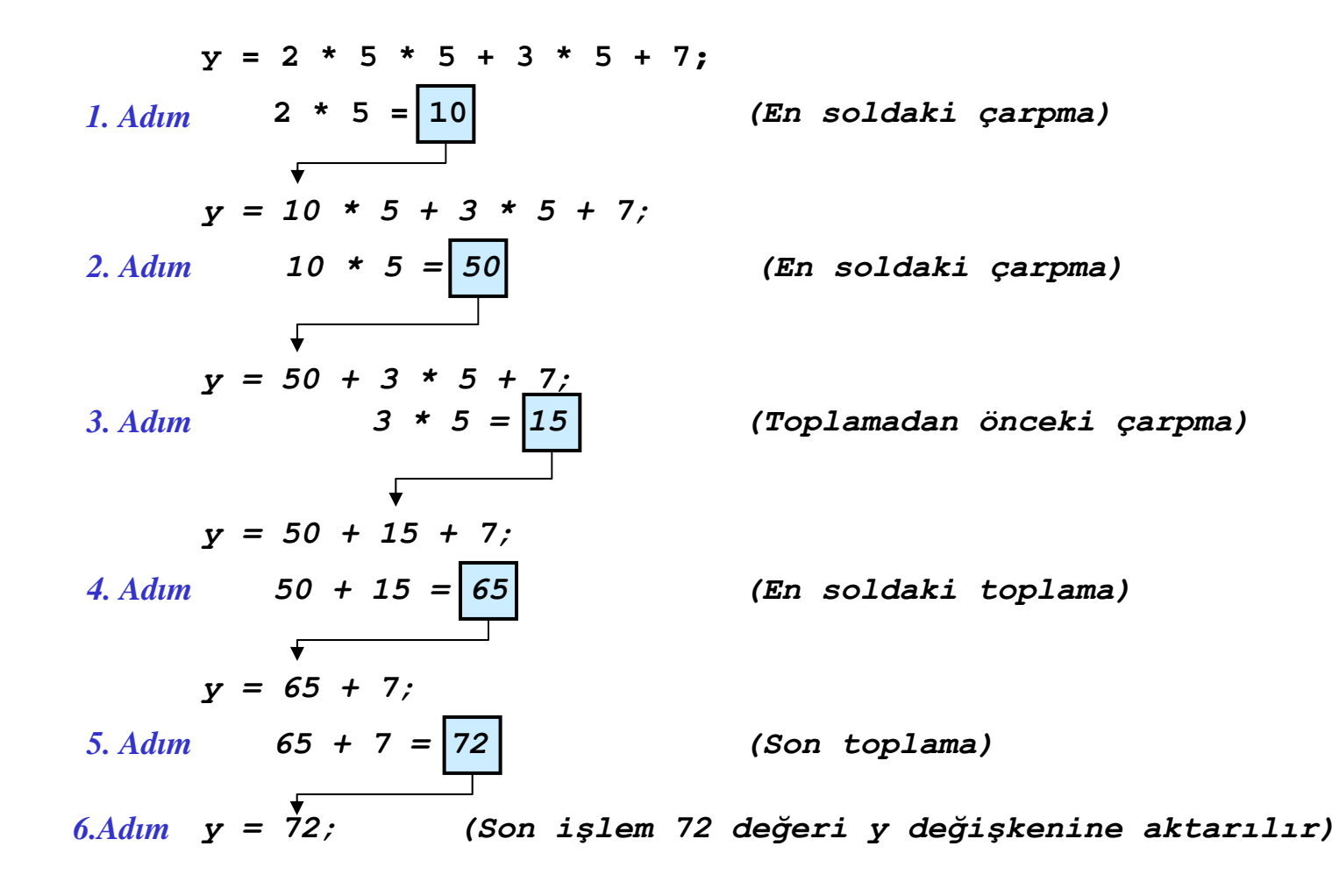

Biraz daha ustala şal ım: ax  $2 + bx + c = 0$  denkleminin çözümü İki kök var. Ama önce diskriminantı hesaplamamız lâzım:  $\Delta$  =  $\mathsf{b}^2$  - 4ac  $\mathsf{x}_{\mathfrak{1}}$  = (-b +  $\forall \Delta)$  / (2a)  $\mathsf{x}_2$  = (-b -  $\sqrt{\Delta}$ )) / (2a) Δ > 0 ise her şey yolunda....  $\Delta$  = 0 ise x1 = x2 ...tadından yenmez.  $\Delta$  < 0 ise battık:  $\circledcirc$  $x_1 = (-b + i \sqrt{-1})$  Δ) / (2a)...  $\times 1{\rm R}$  = -b/(2a),  $\times 1{\rm I}$  =  $\sqrt{-}$  Δ / (2a)  $x_2 = (-b - i \sqrt{-1})$  $-\Delta)$  / (2a), x2R = x1R, x2I = - x2I #include <stdio.h> $\#$ include  $\leq$ math.h> void main(){ float a, b, c, delta, x1, x2; printf("a, b, c degerlerini girin\n"); scanf("%f %f", &a, &b, &c); delta =  $b * b - 4.0 * a * c$ ;  $delta = sqrt(delta);$  $x1 = (-b + delta) / (2.0 * a);$  $x2 = (-b - delta) / (2.0 * a);$ printf("\nx1 = %f,  $x2 = %f\{n", x1, x2\}$ ;

}<br>}

Her türlü a, b, c ile çal ı şacak bir ikinci derece program ı yazmak!...

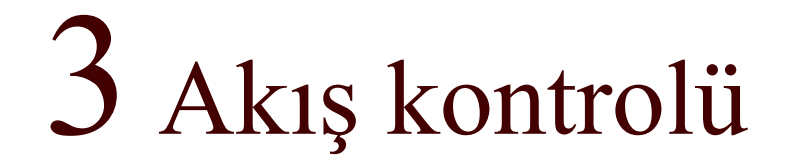

IT

```
float a, b, c, delta, x1R, x1I=0.0, x2R, x2I=0.0;----------------------------delta = b * b - 4.0 * a * c;
if(delta <= 0) goto hapiyuttuk
;
   /* Aynen daha önceki gibi */
   goto yazma
;
hapiyuttuk: 
   if(delta < 0) goto sanal
;
   x1R = -b/(2.0 * a); x2R = x1R;goto yazma
;
sanal:
   delta = sqrt(-delta);x1R = -b/(2.0 * a); x2R = x1R;x1I = sqrt(delta) / (2.0 * a); x2I = -x1I;yazma: printf("\nx1R = %f x1I = %f x2R = %f\n x2I = %f\n"
   x1R, x1I, x2R, x2I);
```
# Structured programming  $\sim 1970$

- goto yassak!
- komut etiketleri yassak!
- program bloklar ı n ı belli edecek şekilde içerden ba şlay 1N1Z.

$$
\text{if}(\text{delta} <= 0) \{ \text{ when data önecki gibi */} \text{printf("{}nx1R = %f x1I = %f x2R = ----);} \\ \text{else if}(\text{delta} == 0) \{ \text{ x1R = -b/(2.0 * a); x2R = x1R;} \text{printf("{}nx1R = %f x1I = %f x2R = ----);} \}
$$
\n
$$
\text{else} \{ \text{delta} = \text{sqrt}(\text{-delta}); \text{ x1R = -b/(2.0 * a); x2R = x1R;} \text{ x1R = -b/(2.0 * a); x2R = x1R;} \text{ x1I = sqrt(delta) / (2.0 * a); x2I = -x1I;} \text{printf("{}nx1R = %f x1I = %f x2R = ----);}
$$

# if çeşitleri

 if( *mantık\_ifadesi* ) *ifade*; if( *mantık\_ifadesi* ) { *ifade ifade*

*ifade*

*.....*

 $\left\{ \right.$ 

```
else
if (a > b)printf ("a, b'den büyük");
}
else{
    printf ("a, b'den büyük de
ğil);
\left\{ \right\}
```

```
if (a > b) {
    printf( "a, b'den büyük");
}
else if(a = b){
    printf("a, b'ye e
şit");
\left\{ \right\}else{ 
    printf ("a, b'den küçük");
}
```
#### En sık kullanılan karmaşık if yapısı

.....

 $if(......)$ 

....

.....

.....

}

 $\left\{ \right\}$ else if(......){

} else if(......){ else if(......){

} else{

> ..... }<br>}

.....

#### Not verme program ı

- 100-90 A
- 89- 80 B
- 79- 70 C
- 69- 60 D
- 59- 0F

#### 100-90 A; 89- 80 B;79- 70 C; 69- 60 D; 59- 0 F

 $\#$ include  $\leq$ stdio.h $>$ void main(){ double not; scanf("% $1$ f", &not); if(not  $> 89$ ) printf("\Notunuz A - tebrikler!\n"); else if (not  $>$  79.0) printf ("\nNotunuz B- idare eder!\n"); else if (not  $> 69.0$ ) printf ("\nNotunuz C- vasat olmak icin mi dunyaya geldin?\n"); else if (not  $>$  59.0) printf ("\nNotunuz D - vaaaah vaaaah!\n"); else printf( "\nNotunuz F- seneye goruselim...\n");

}

## Bunun tersi: Harf verince notun nerede oldu ğunu söylesin:

 $\#$ include  $\leq$ stdio.h $>$ void main(){ char harf; scanf("%c", &harf); if(harf == 'a' || harf == 'A') printf("\Not 90'in ustunde\n"); else if (harf  $==$  'b' || harf  $==$  'B') printf ("\Not 80- 89 arasinda\n"); else if (harf  $== 'c' ||$  harf  $== 'C'$ ) printf ("\Not 70- 79 arasinda\n"); else if (harf == 'd' || harf == 'D') printf ("\Not 60- 69 arasinda\n"); else if (harf == 'f' || harf == 'F') printf ("\Not 60'ın altinda\n"); else printf( "\nBoyle bir not yok.\n");

}<br>}

#### Ayn ı i şi ba şka türlü yapal ım:

```
char harf;
scanf("%c", &harf);
switch(harf){
    case 'a':printf("\Not 90'in ustunde\n");
             break;
    case 'B':
             printf ("\Not 80- 89 arasinda\n");
             break;
    case 'C':
             printf ("\Not 70- 79 arasinda\n");
             break;
    case 'D':printf ("\Not 60- 69 arasinda\n");
             break;
    case 'F':
             printf ("\Not 60'in altinda\n");
             break;
    default:printf( "\nBoyle bir not yok.\n");
}
```
#### Ayn ı i şi...

char harf; scanf("%c", &harf); **switch(harf){ case 'a':case 'A':**printf("\Not 90'in ustunde\n"); **break; case 'b':case 'B':**printf ("\Not 80- 89 arasinda\n"); **break; case 'c': case 'C':** printf ("\Not 70- 79 arasinda\n"); **break;**

**case 'd':case 'D':**printf ("\Not 60- 69 arasinda\n"); **break; case 'f':case 'F':**printf ("\Not 60'in altinda\n"); **break; default:** printf( $"\nrightarrow\n Boyle bir not yok\n  $\nabla$$ 

**}**

#### Bir başka if-- if'siz if

 $delta > 0$  ? delta = sqrt(delta) : delta = sqrt(-delta);

<sup>e</sup>şdeğer if if (delta  $> 0$ ) delta = sqrt (delta); else delta  $=$  sqrt ( $-$  delta);

## Genel gramer

#### *mant ık\_ifadesi* ? *do ğruysa\_bu\_atama*; *yanl ı şsa\_bu\_atama*;

Algoritma: İkinci derece denklem çözümü

 $x1I = 0; x2I = 0$ a, b, c değerlerini oku  $\Delta = \mathsf{b}^2$  - 4ac Δ > 0 ?  $\Delta\,=\,\sqrt{\,\Delta\,}$  $x1R = (-b + \Delta) / 2a$  $x2R = (-b + \Delta) / 2a$ Δ > 0 şıkkının sonu

#### Algoritma... devam  $\Delta$  = 0 ?  $x1R = -b / 2a$

- $x2R = x1R$
- Δ = 0 şıkkının sonu
- Δ < 0

$$
\Delta = \sqrt{-\Delta}
$$

$$
x1R = -b / 2a
$$
;  $x1I = \Delta / 2a$ 

$$
x2R = x1R
$$
;  $x1I = -\Delta / 2a$ 

Δ < 0 şıkkının sonu x1R, x1I, x2R, x2I de ğerlerini yazdır

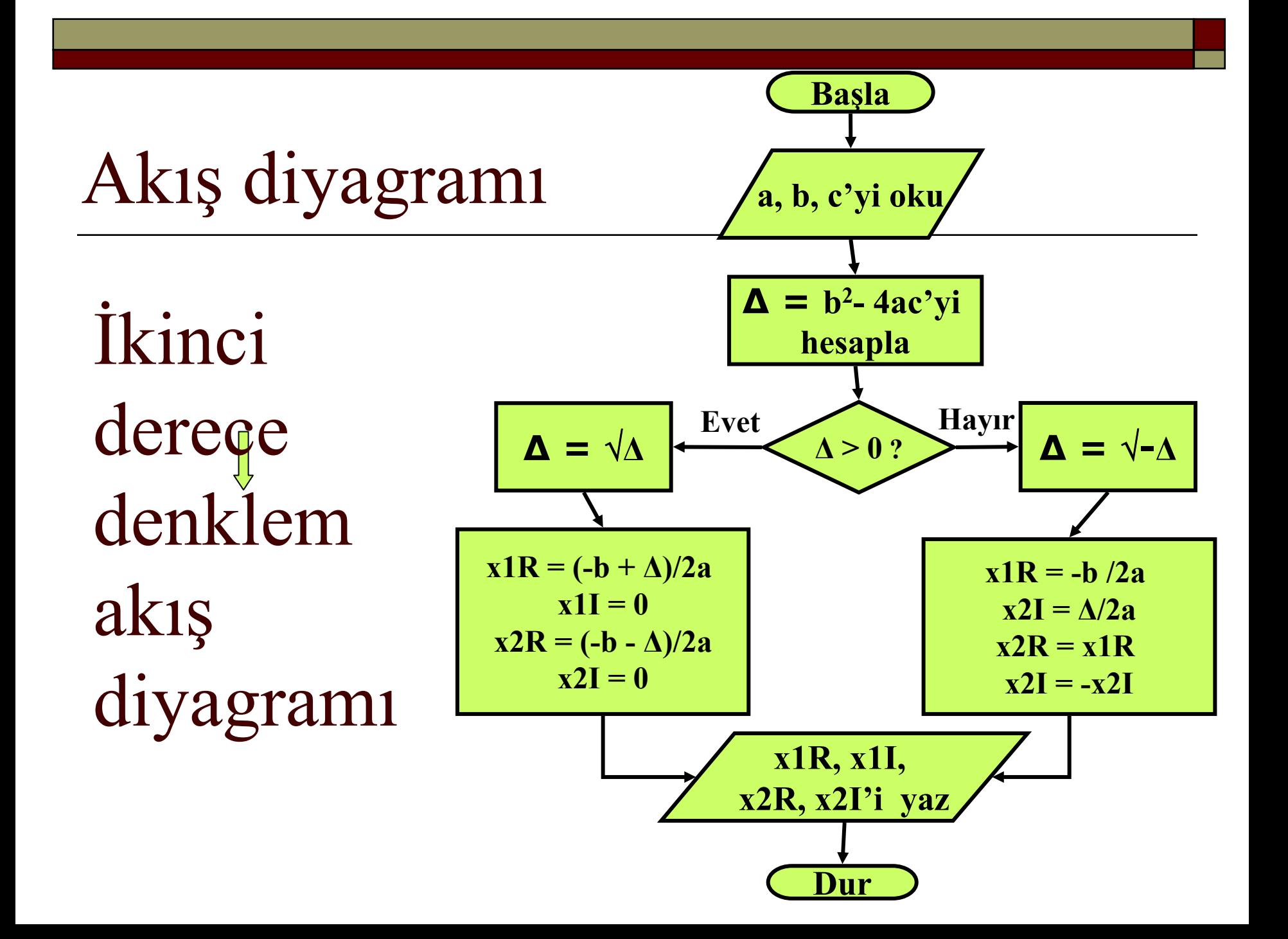

# Ara: Algoritma ~ El Harezmî

- Ebû Cafer Muhammed bin Musâ el- Harezmî (Ölümü: 847)
- İlk cebir kitabının yazarı:
- "**Kitabı muhtasar fi hisabil- cebr ve'l mukabele"**
- İlk "algoritma" fikri de onun; o yüzden ad ı n ı ta ş ıyor… Lâtinceye çevirirken H ile G'yi kar ı ş t ırm ı şlar: H: <sup>خ</sup> G: <sup>غ</sup>

## Akış diyagramının parçaları:

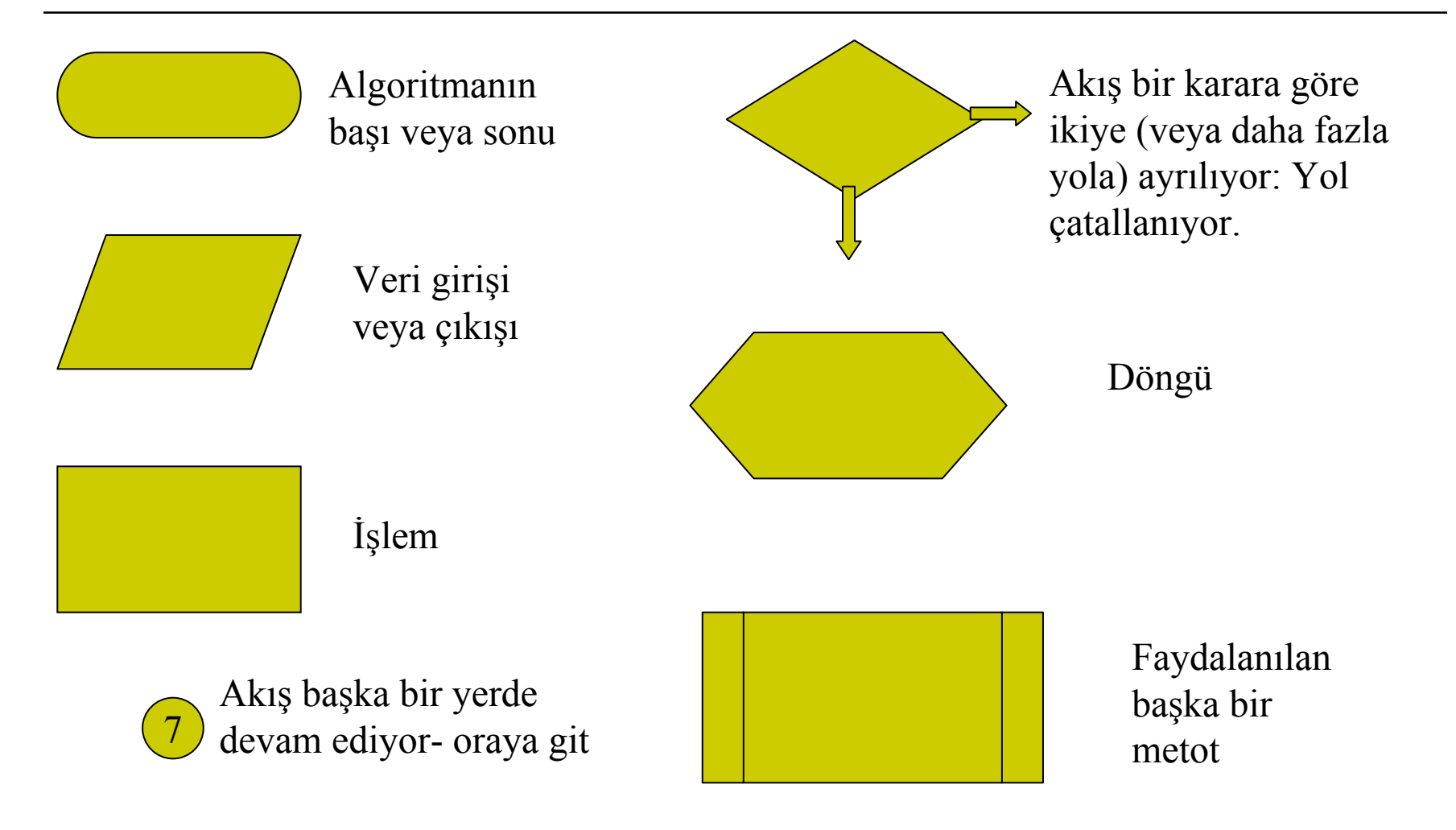

## Yazılım geliştirme aşamaları

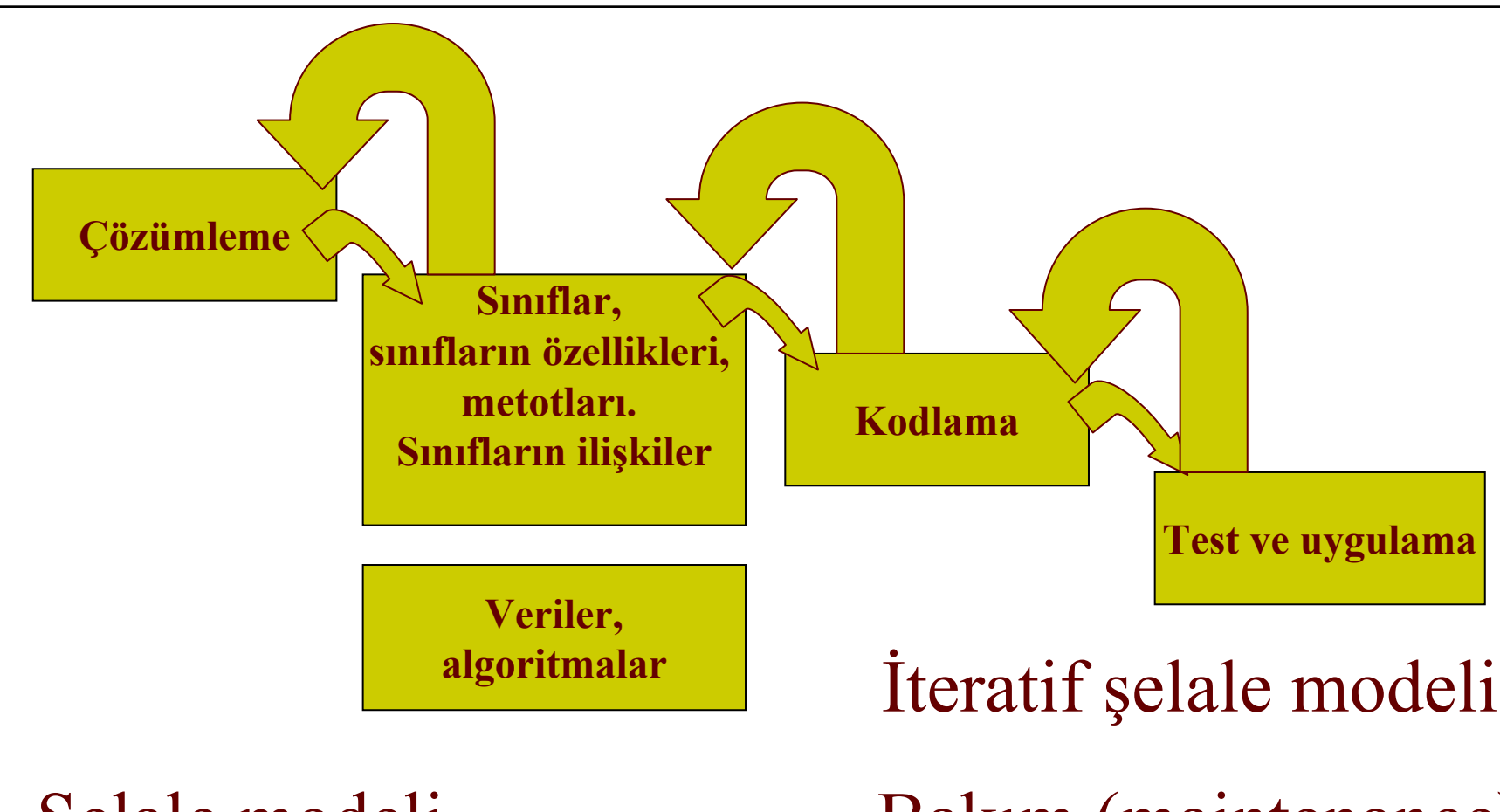

Şelale modeli

Bakım (maintenance)

#### Programlama paradigmalar  $\bf 1$

- □ Batch
- Prosedürel- yap ı l ı(structured)
- Etkile şimli olaylar ın sürdü ğü (event driven)
- Nesneye yönelik (Object oriented- OOP)

#### 4. Akış kontrolü

# döngüler

Not verme program ı n ı bütün s ı n ıf için çal ı ş ır hale getirelim (namussuz metot)

- oku: scanf("%lf", &not);
- if(not  $\leq$  0) exit;

if(not > 89) printf("\Notunuz A - tebrikler!\n"); else if (not  $>$  79.0) printf ("\nNotunuz B- idare eder!\n"); else if (not  $> 69.0$ ) printf ("\nNotunuz C- vasat olmak icin mi dunyaya geldin?\n"); else if (not  $>$  59.0) printf ("\nNotunuz D - vaaaah vaaaah!\n"); else printf( "\nNotunuz F- seneye goruselim...\n"); goto oku;

Not verme program ı n ı bütün s ı n ıf için çal ı ş ır hale getirelim (namuslu metot)

- int ogrenciSayisi, i;
- printf(" Ogrenci sayisini giriniz\n "); scanf("%d", &ogrenciSayisi);
- for  $(i = 0; i <$  ogrenciSayisi;  $i^{++}$ ){
	- scanf $("%1f", \& not);$

}<br>}

- if(not > 89) printf("\Notunuz A tebrikler!\n");
- else if (not  $> 79.0$ ) printf ("\nNotunuz B- idare eder!\n");
- else if (not  $> 69.0$ ) printf ("\nNotunuz C- vasat olmak icin mi dunyaya geldin?\n"); else if (not  $>$  59.0) printf ("\nNotunuz D - vaaaah vaaaah!\n");
- else printf( "\nNotunuz F- seneye goruselim...\n");

## Bir de ortalama alal ım

#### double ortalama  $= 0.0$ ;

```
int ogrenciSayisii;
printf(" Ogrenci sayisini giriniz\n ");
scanf("%d", &ogrenciSayisi);
for (i = 0; i < ogrenciSayisi; i^{++}){
     scanf("%lf", &not);
```
#### ortalama  $+=$  not;

if(not  $> 89$ ) printf("\Notunuz A - tebrikler!\n"); else if (not  $>$  79.0) printf ("\nNotunuz B- idare eder!\n"); else if (not  $> 69.0$ ) printf ("\nNotunuz C- vasat olmak icin mi dunyaya geldin?\n"); else if (not  $>$  59.0) printf ("\nNotunuz D - vaaaah vaaaah!\n"); else printf( "\nNotunuz F- seneye goruselim...\n");

#### } ortalama /=ogrenciSayisi; printf( " \nSinif ortalamasi: %lf ", ortalama);

# for döngüsü: Genel gramer

for(*tan ımlay ı c <sup>ı</sup> = baslangic\_değeri; devam\_şart ı; değ işim*){

*döngüde yerine getirilecek ifadeler*

}

}<br>}

#### for  $(i = 0; i <$  ogrenciSayisi;  $i++$ ){ scanf $("%1f", \$ ortalama  $+=$  not;

## for döngüsü: Misaller

for(*tan ımlay ı c <sup>ı</sup> = baslangic\_değeri; devam\_şart ı; değ işim*){

*döngüde yerine getirilecek ifadeler*

.......................

}

}<br>}

#### for (cift = 0; cift < ustLimit; cift  $+= 2$ ) {
## for döngüsü: Misaller

for(*tan ımlay ı c <sup>ı</sup> = baslangic\_değeri; devam\_şart ı; değ işim*){

*döngüde yerine getirilecek ifadeler*

}

for (geriSayim = 10;  $i \ge 0$ ; geriSayim--) $\{$ printf("\n%d\n", geriSayim); }<br>}

# for döngüsü: Misaller

for(*tan ımlay ı c <sup>ı</sup> = baslangic\_değeri; devam\_şart ı; değ işim*){

*döngüde yerine getirilecek ifadeler*

}

}<br>}

...............

#### for (sayi = baslangic; sayi < ustLimit; sayi  $+=$ 3.12159){

# for döngüsü: Misaller

for(*tan ımlay ı c <sup>ı</sup> = baslangic\_değeri; devam\_şart ı; değ işim*){

*döngüde yerine getirilecek ifadeler*

for  $($ ;;;) $\{$ 

}

} /\* Bu bir sonsuz döngüdür\*/

...............

```
while döngüsü: Genel gramer
while(devam_şart
ı){
     döngüde yerine getirilecek ifadeler
}
for (i = 0; i < ogrenciSayisi; i^{++}){
      scanf("%]f", \& not);ortalama += not;
} 
i = 0;while (i < ogrenciSayisi)\{scanf("%1f", \& not);ortalama += not;
      i++:
}<br>}
```
#### while döngüsü: Misaller

while(*devam\_şart <sup>ı</sup>*){ *döngüde yerine getirilecek ifadeler* }

for (cift = 0; cift < ustLimit; cift  $+= 2$ ){

```
\text{cift} = 0:
while ( \text{cift} < ustlimit) {
        ..................................
       \text{cift} = \text{cift} + 2;}<br>}
```
.......................

}

### Bir başka while

while(*devam\_şartı*){ *döngüde yerine getirilecek ifadeler* }

 $dof$ *döngüde yerine getirilecek ifadeler* } while(*devam\_şartı*);

#### break

break: Programı içinde bulunduğu { } blokundan çıkarır.

for(;;){

}<br>}

...........

oku: scanf $(^{10}\%$ lf", &not);

if(not  $< 0$ ) **break**;

if(not > 89) printf("\Notunuz A - tebrikler!\n");

#### continue

}

for 
$$
(i = 0; i <
$$
 ogrenciSayisi;  $i++$ )  
\nscanf("%lf", ¬);  
\nif (not < 25) **continue;**  
\nortalama += not;

#### Gerçek bir uygulama: Sinüs fonksiyonu

Taylor serisi ile sinüs:  $f(x) = f'(0) + f'(0) / 2! + f''(0) / 3! + ...$  $f^{n}(0) / n! + ...$  $Sin(x) = Sin(0) + Cos(0) x - Sin(0) x^{2}/2!$ Cos( 0)  $x^3/3!$  + Sin(0)  $x^4/4!$ ...  $\sin(x) = x - x^3/3! + x^5/5! - x^7/7! + ...$ 

# Sinüs fonksiyonu: Hazırlık

- 1) Negatif aç ılar ın sinüsü pozitifin sinüsünün negatifidir:  $Sin(-a) = - Sin(a)$
- 2)  $Sin(a) = Sin(mod(a, 180))$  fakat % çal ı şmaz
- 3) Girişi 0 90 arasına sıkıştırmalıyız:  $a > 90$  için  $Sin(a) = Sin(180 - a)$
- 4) Derece okuyup radyanla hesaplamalıyız.

# Sinüs fonksiyonu: Hazırlık

Negatif aç ılar ın sinüsü pozitifin sinüsünün negatifidir: Sin(-a) = - Sin (a) Sin(a) = Sin(mod(a, 180)) fakat C'de sadece tam say ı modulusu var. Girişi 0 - 90 arasına sıkıştırmalıyız:

 $a > 90$  için  $Sin(a) = Sin(180 - a)$ 

Derece okuyup radyanla hesaplamalıyız.

```
double aci, isaretDuzeltme = 1.0, onceki, terim, toplam;
scanf("%lf", &aci);
aci = aci - 180.0* floor(aci / 180):
if (\text{aci} < 0.0)isaretDuzeltme = -1.0;
     aci = -aci;
}
if(aci > 90.0) aci = 180.0 - aci;
aci = (aci /180.0) * 3.14159265358979323846;
```
Sinüs fonksiyonu  $Sin(x) = x$  $x^3/3! + x^5/5! - x^7/7! + ...$ 

#### Her terimi şöyle elde edebiliriz:

terim  $i_{i}$  = - onceki \* aci \* aci / (i \* (i-1))

```
\sin(x) = x - x^3/3! + x^5/5! - x^7/7! + ...terim<sub>i</sub> = - onceki * aci * aci / (i * (i-1))
onceki = aci;
toplam = aci;for(i = 3; i < 100; i+=2){
   terim = - onceki * aci * aci /((double)(i^*(i-1));
   toplam += terim;
   oneki = \text{term};}
printf("\nBizim sinus: %20.15lf", isaretDuzeltme*toplam);
```
printf("  $nC'$ nin sinusu: %20.15lf", Math.Sin(aci));

# Bir başka hesap döngüsü

```
for(i = 3; i < 100; i+= 2){
        terim = - onceki * aci * aci /((double)(i*(i-1)));
       toplam += 1oneki = \text{term};}
```

```
i = 3;
while(i < 100 && fabs(terim)/toplam > 1.0E-9){
        terim = - onceki * aci * aci /((double)(i*(i-1)));
        toplam += terim;
        oneki = \text{term};i \neq 2;
}<br>}
```
#### Son bir döngü

```
i = 3;while(i < 100 && fabs(terim)/toplam > 1.0D-9){
        terim = - onceki * aci * aci /((double)(i*(i-1)));
        toplam += terim;
        oneeki = \text{term};i \neq 2;
}<br>}
i = 3;do {
        terim = - onceki * aci * aci /((double)(i*(i-1)));
        toplam += \text{term};oneeki = \text{terim};i \neq 2;
} while(i < 100 && fabs(terim)/toplam > 1.0E-9);
```
#### Ara: Not okuma ve ortalama alma

```
int ogrenciSayisi;
double not, toplam = 0.0, ortalama;
scanf("%d", &ogrenciSayisi);
```

```
for (i = 0; i < ogrenciSayisi; i^{++}){
        scanf("%\deltalf", &not);
        toplam += not;
\left\{ \right.
```

```
ortalama = toplam / ogrenciSayisi;
printf("%lf", ortalama);
```
Problem: Her ö ğrencinin ortalamadan fark ı n ı da hesapla ve bast ır.

# 5. Diziler

```
int i, ogrenciSayisi;
float toplam = 0.0, ortalama;
float not[100], fark[100];
scanf("%d", &ogrenciSayisi);
for (i = 0; i < ogrenciSayisi; i^{++}){
        scanf("%f", \&not[i]);
}
for (i = 0; i < ogrenciSayisi; i^{++}){
        toplam += not[i];
}
ortalama = toplam / ogrenciSayisi;
for (i = 0; i < ogrenciSayisi; i++){
        fark[i] = not[i] - ortalama;
        printf("\nnot = %f fark = %f", not[i], fark[i]);
}<br>}
```
# Sıraya koyma: Sort- "Bubble sort"

Algoritma:

- 1) Dizinin ilk elemanını al
- 2) Yukarı doğru ilerle ve her elemanla karşılaştır
- 3) Karşılaştırdığın elindekinden küçük ise onunla değiştir yukarı tırmanmaya devam et
- 4) Başa dön. Her dönüşte bir sonraki elemandan başla.

#### Bubble sort

21 18 76 98 31 17 18 21 76 98 31 1717 21 76 98 31 1817 21 76 98 31 18 17 18 76 98 31 2117 18 76 98 31 21 17 18 31 98 76 2117 18 21 98 76 31

Birinci tur bitti

İkinci tur bitti

Üçüncü tur bitti

#### Bubble sort: Program

```
int i, j, k, degistirme, sayiSayisi, aski, sayilar[20];
scanf("%d", &sayiSayisi);
for(i = 0; i < sayiSayisi; i++)scanf("%d", &sayilar[i]);
k = 0;
for(i = 0; i < sayiSayisi; i++){
        for(j = i; j < sayiSayisi; j++){
               if(savilar[i] > sayilar[i]) continue;
                aski = sayilar[i];sayilar[i] = sayilar[i];sayilar[i] = aski;}
        if(degistirme == 0) break;
        degree = 0;}
for(i = 0; i < sayiSayisi; i++)printf("\n%d", sayilar[i]);
```
# 6. İşaretçiler- göstergeler- pointers

- "Değişkenler" veya "tanımlayıcılar" aslında hafıza adresleridir...dedik.
- O "adresi" nasıl öğrenebiliriz?

int ogrenciSayisi: İçinde tam sayı bulunan bir adres. &ogrenciSayisi: O tam sayının adresi

scanf("%d", &ogrenciSayisi) dediğimizde, scanf fonksiyonuna o adresi veriyoruz...

#### Felsefe arası...

Hafızada bir yere 266 sayısını yazacağız: Gerçekte olan: (yalancı bir makine diliyle) Komut(yaz) 266 sayısı Adres A4 45 01 0A 88 CB Makine dili MOV01 0A SAYI Assembler

Bu "SAYI" dediğimiz nesne nedir?

### Yüksek dillerde nas ıl göstermeli?

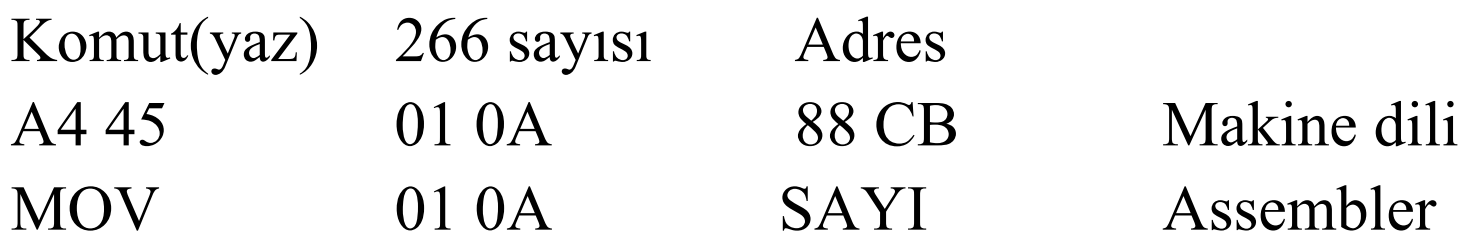

#### $SAVI = 266$

SAYI, 266 de ğerini mi temsil etsin? 266 de ğerinin bulundu ğu adresi mi?

Birinci tercih edilmi ş...

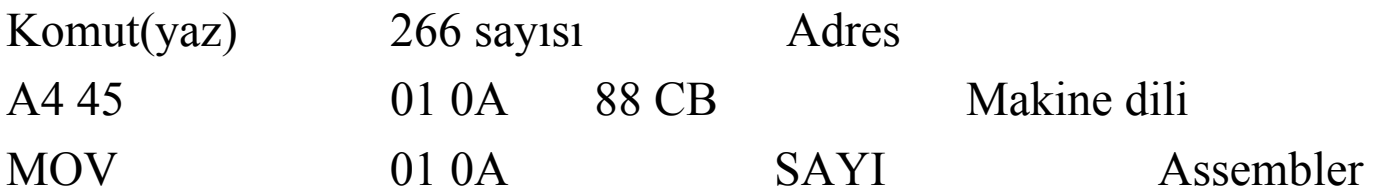

 $SAVI = 266$ 

SAYI, 266 değerini mi temsil etsin? 266 değerinin bulunduğu adresi mi?

Birinci tercih edilmiş...

 $SAVI = 266$ Ya adres? &SAYI Diyelim ki adres, 1 536 444... Simetriyi severiz...

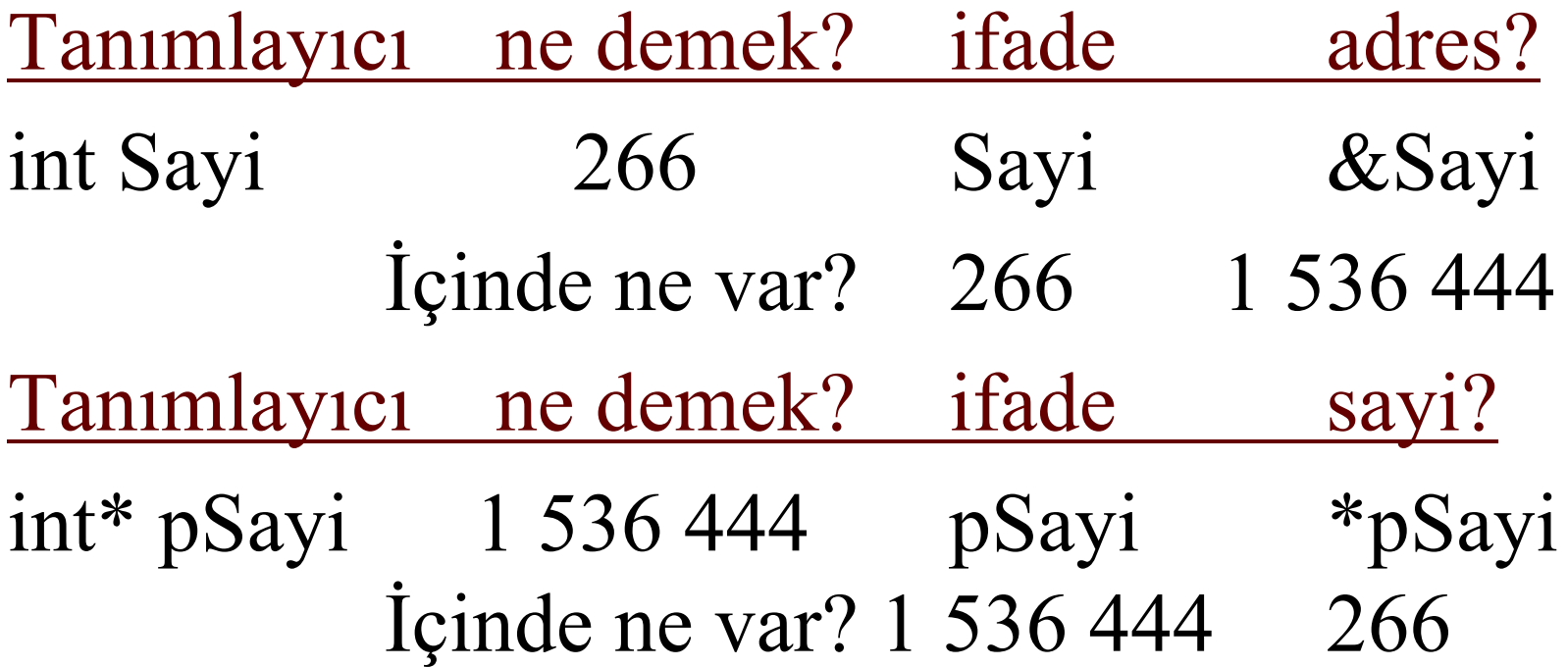

```
int sayiSayisi;
sayiSayisi = 6;printf("\nsayiSayisi = %d, adres = %d\n", sayiSayisi,
&sayiSayisi);
```
**EX** C: WINDOWS \system 32\cmd.exe

sayiSayisi = 6, adres = 1310560 Press any key to continue

int sayi; scanf("%d", &sayi); /\*Bunu biliyorsunuz \*/ printf("\n sayi = %d, adres = %d\n", sayi, &sayi);

 $\#$ include  $\le$ stdlib.h>

-------

int \*sayi;  $sayi = malloc(sizeof(int));$ scanf("%d", sayiSayisi); /\*Ya bunu? \*/ printf("\n sayi = %d, adres = %d\n", \*sayi, sayi); int i, ogrenciSayisi; float toplam =  $0.0$ , ortalama, \*not, \*fark; scanf("%d", &ogrenciSayisi);  $not = malloc(sizeof(float) * ogrenciSavisi);$  $fark = malloc(sizeoffload) * ogrenciSavisi);$ for  $(i = 0; i <$  ogrenciSayisi;  $i++$ )scanf("%f", not+i); for  $(i = 0; i <$  ogrenciSayisi;  $i++$ )toplam  $+=$  \*(not + i); ortalama = toplam / ogrenciSayisi; for  $(i = 0; i <$  ogrenciSayisi;  $i^{++}$ ){ \*(fark + i) = \*(not + i) - ortalama; printf("\nnot = %f fark = %f", \*(not + i), \*(fark + i));

free(not); free(fark);

## Pointer aritmeti ğ i

int dizi[50]---- int \*dizi; dizi = malloc $(4*50)$ ; veya sizof(int) \* 50;

int sayilar[50]; int \*psayilar;  $psayilar = sayilar;$ 

 $sayilar[0]$ ------- \*psayilar  $sayilar =$ psayilar sayilar $[18]$  ----- \*(psayilar + 18)

# 7. Çok boyutlu diziler

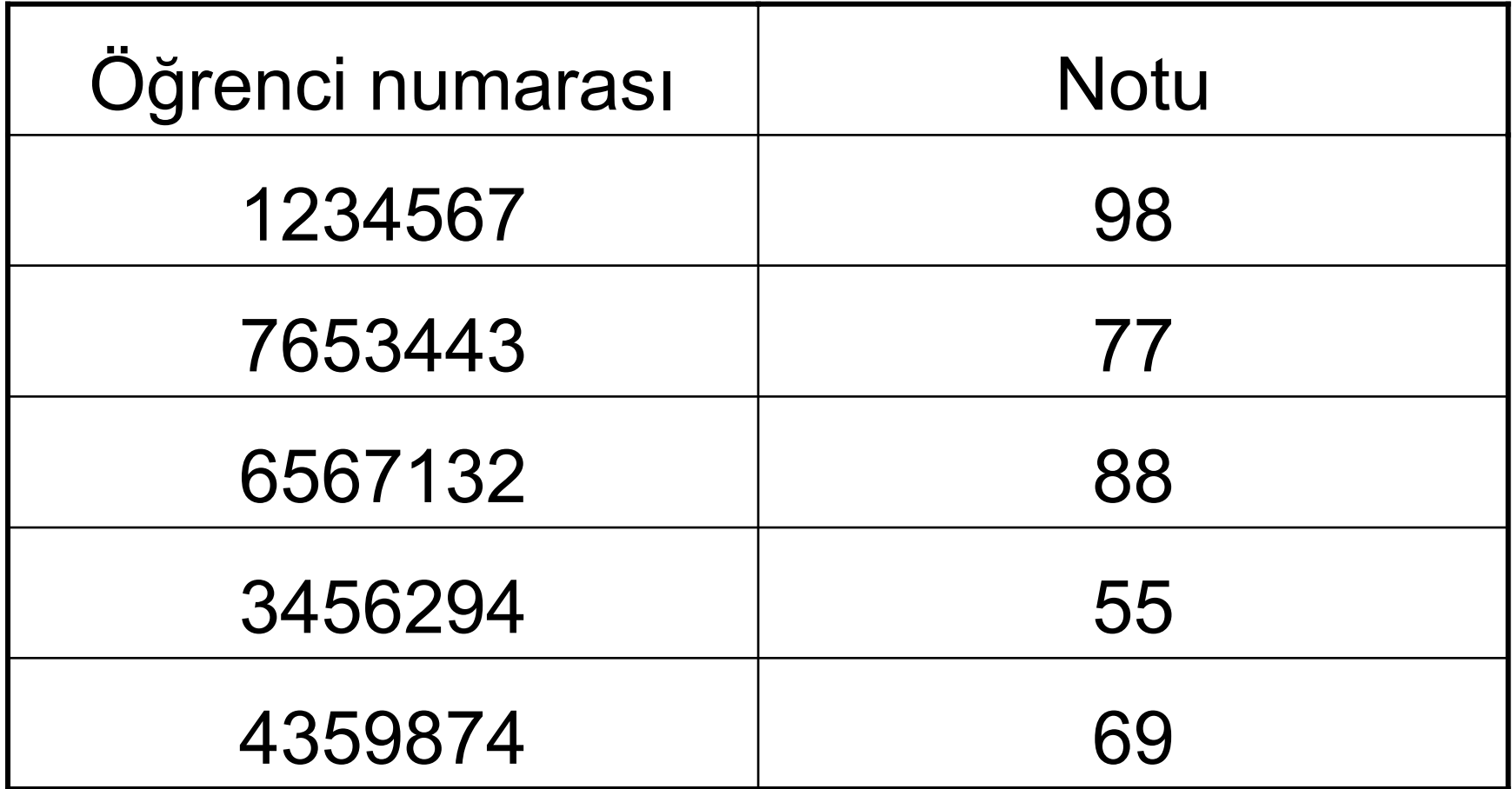

#### Öğrenci numara ve notunu okuyup yazdıralım:

int i, ogrenciSayisi, notlar [5] [2]; scanf("%d", &ogrenciSayisi); for  $(i = 0; i <$  ogrenciSayisi;  $i^{++}$ ){ scanf("%d %d", &notlar[i][0], &notlar[i][1]); } for  $(i = 0; i <$  ogrenciSayisi;  $i++$ ){

}<br>}

printf("\nnumarasi = %d notu = %d", notlar[i][0], notlar[i][1]);

# Sonuç:

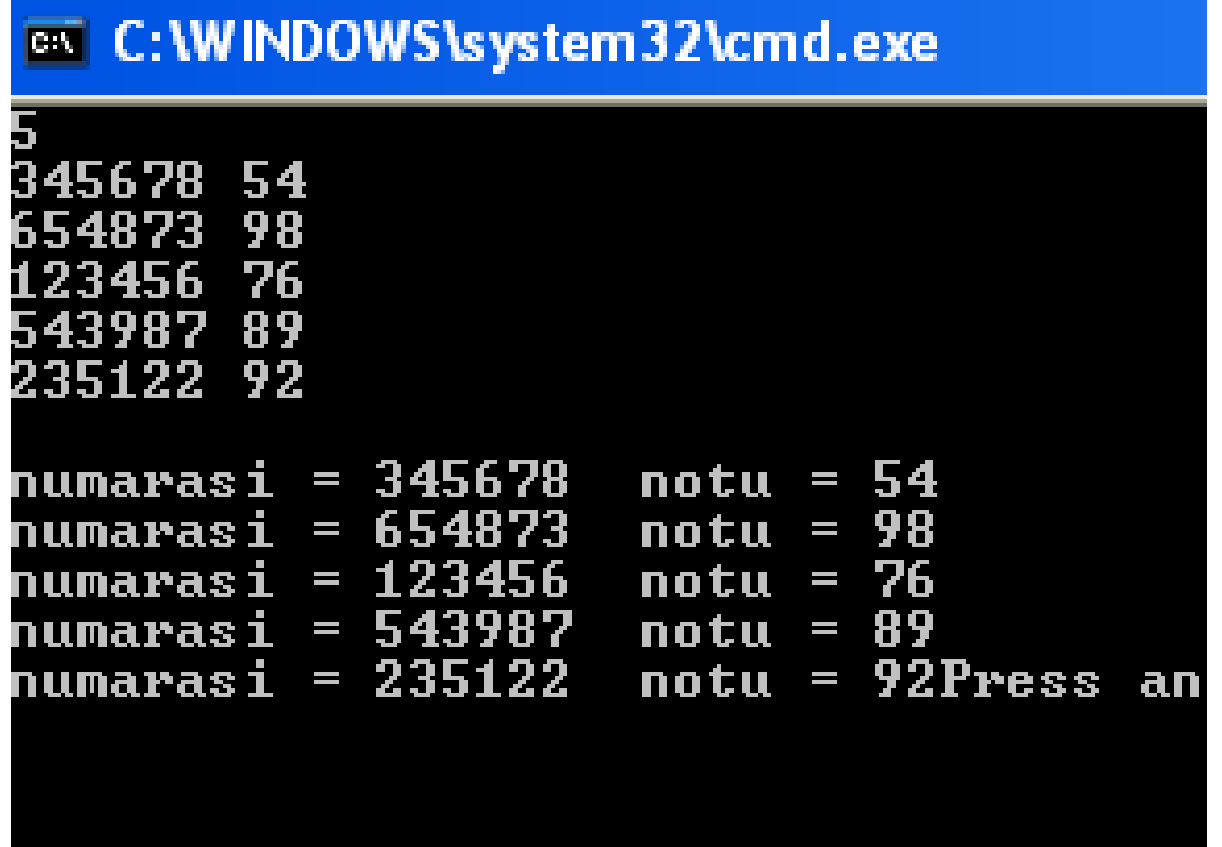

# Peki bunun pointerlisi nas ıl?

- int notlar[5][2];
	- yerine
- int \*notlar
- notlar = malloc(sizeof(int)  $* 5 * 2$ );
- notlar[3][1] = 98;
- \*(\*(notlar + 3) + 1) = 98;

```
veya
```
int \*notlar ---- deyip hesapla yer bulunu:

\*(notlar + 3 \* 2 + 1) = 98;

int i, ogrenciSayisi, \*notlar; scanf("%d", &ogrenciSayisi); notlar = malloc(sizeof(int)  $* 2 *$  ogrenciSayisi); for  $(i = 0; i <$  ogrenciSayisi;  $i^{++}$ ){ scanf("%d %d", (notlar + 2 \* i), (notlar + 2 \* i) + 1); } for  $(i = 0; i <$  ogrenciSayisi;  $i++$ ){ printf("\nnumarasi = %d notu = %d", \*(notlar + 2 \* i), \*(notlar + 2 \* i + 1)); }<br>}

# 8. Dizgiler- string

Karakter dizilerine dizgi deniyor...

Strings are char arrays

a, k, m... karakterdir. Bunlar char veri tipinde depolanır.

"C dilini seviyorum" bir "string" veya "dizgi"dir.

string veya dizgi, C'de bir char dizisidir.

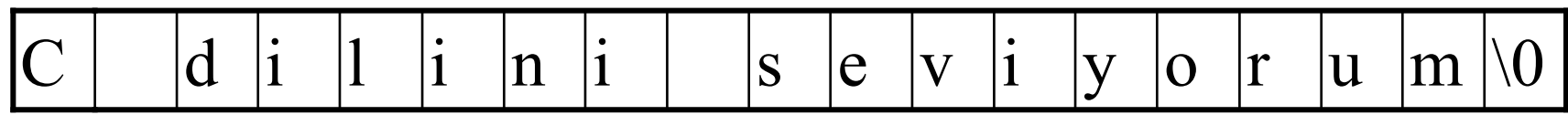

En çok 20 harfli bir satırı okuyalım, istediğimiz bir harfi bulalım ve hem satırı, hem harfi yazalım:

char satir[21] = "Bir satir yaziniz: ", harf; int hangiHarf; printf(satir); scanf(" $\langle n\%a - z \rangle$ ", satir); printf(" %s", satir); printf("\nHangi harfi istiyorsunuz?"); scanf(" %d", &hangiHarf);  $harf = satir[hangiHarf];$ printf("\nYazdiginiz: %s, secilen harf: %dci, bu  $\%$ c\n\n", satir, hangiHarf, harf);
#### ox C: WINDOWS \system 32\cmd.exe

Bir satir yaziniz: iste size bir satir iste size bir satir Hangi harfi istiyorsunuz?11

Yazdiginiz: iste size bir satir, secilen harf: 11ci, bu i

Press any key to continue . . .  $\_$ 

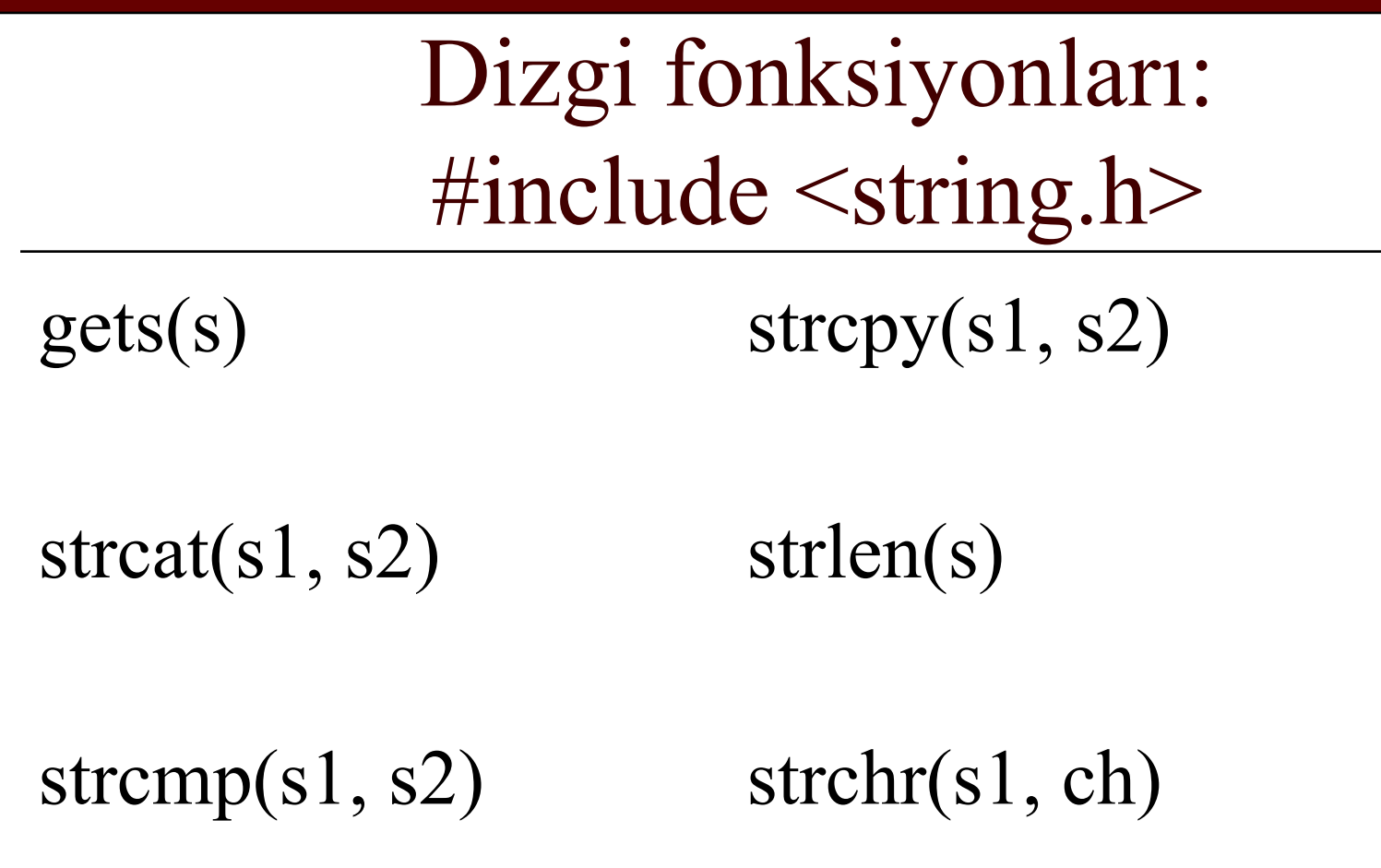

strstr(s1, s2)

### Entegral almada yamuk metodu Şekilde`

 $\mathsf{x}_{\scriptscriptstyle 0}$ 

gösterilen fonksiyonun x<sub>o</sub>'dan x<sub>n</sub>'e kadar entegralini almak istiyoruz.

Bu, taralı alanın bulunması demektir.

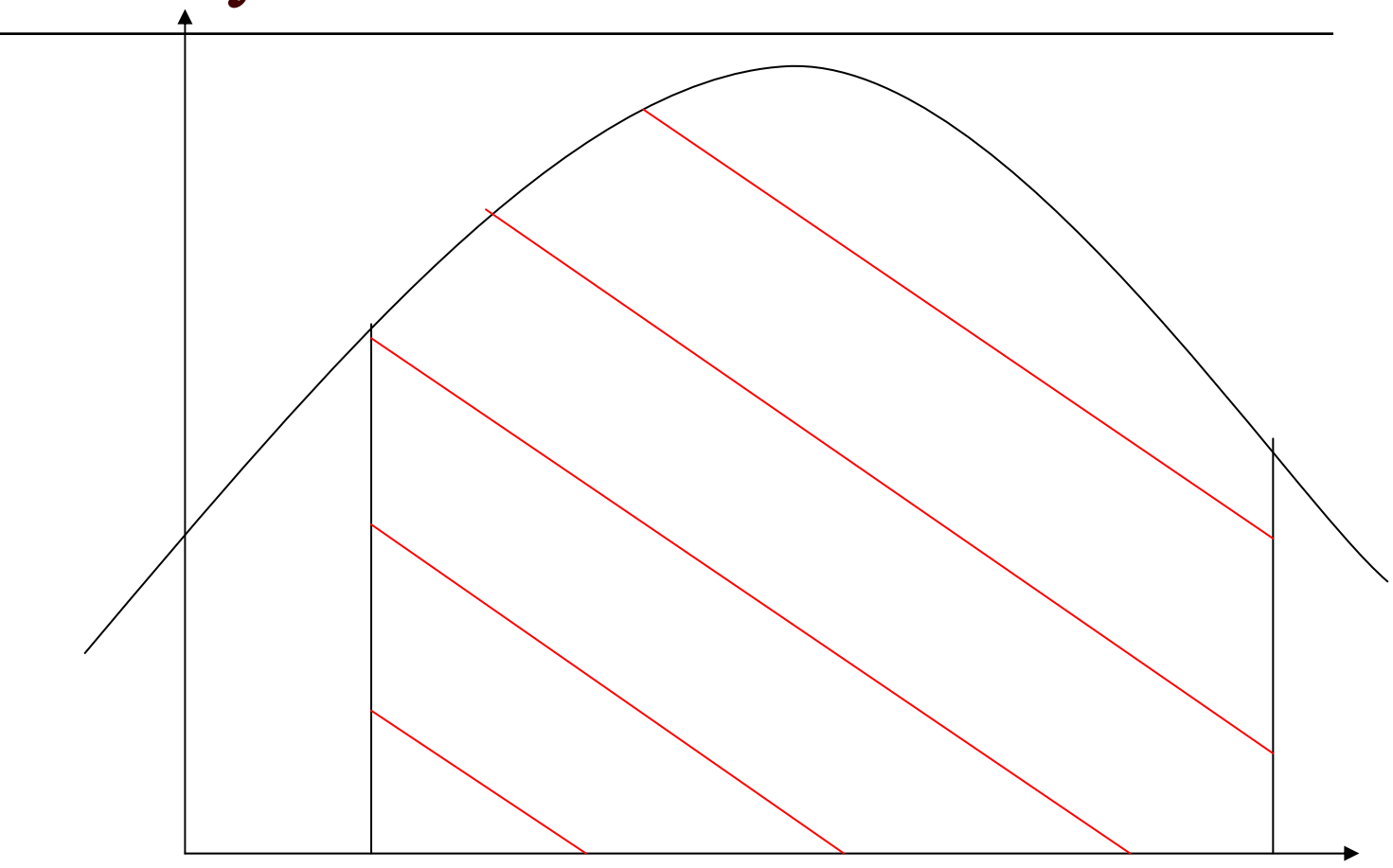

 $\mathsf{x}_\mathsf{n}$ 

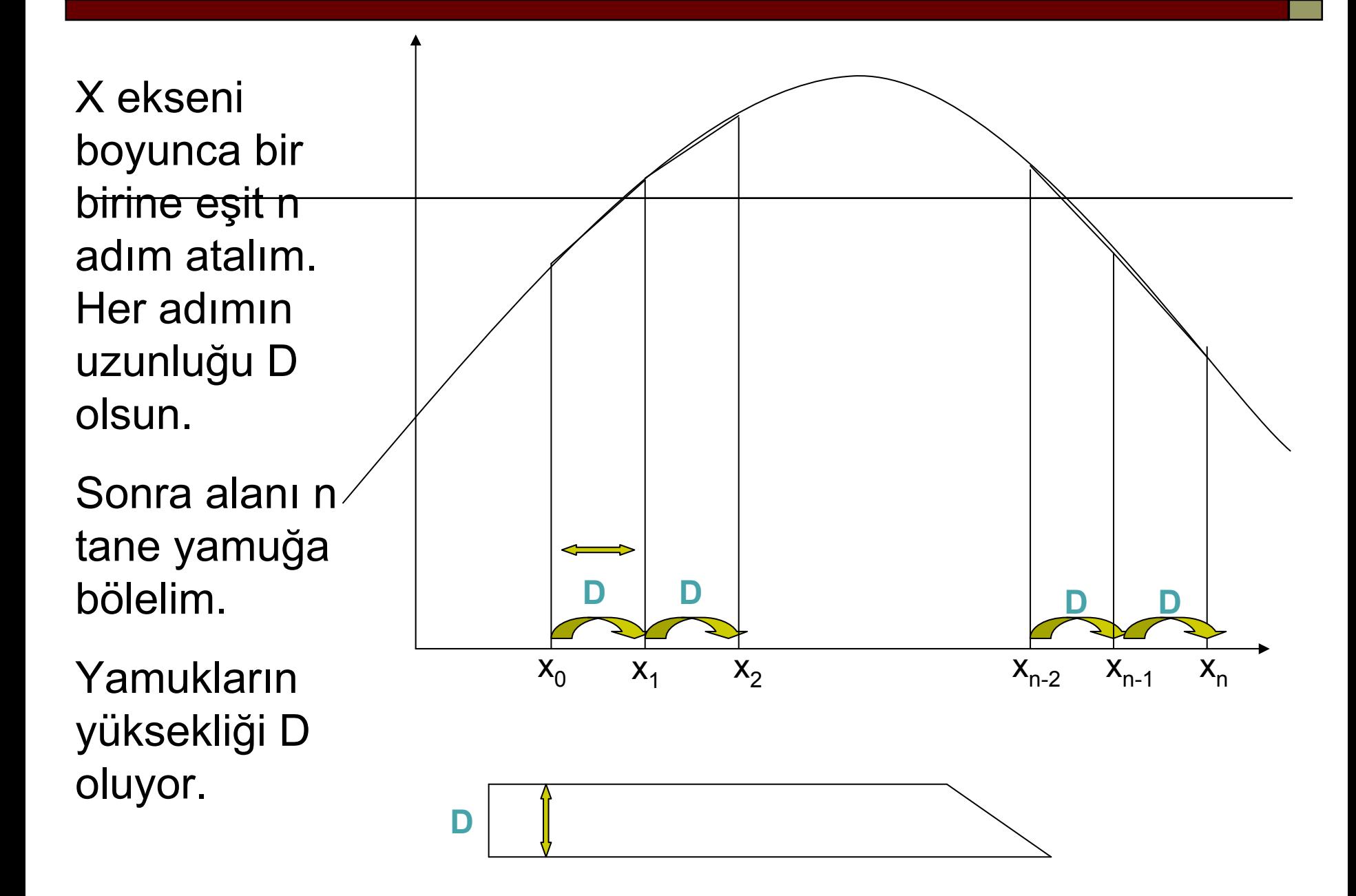

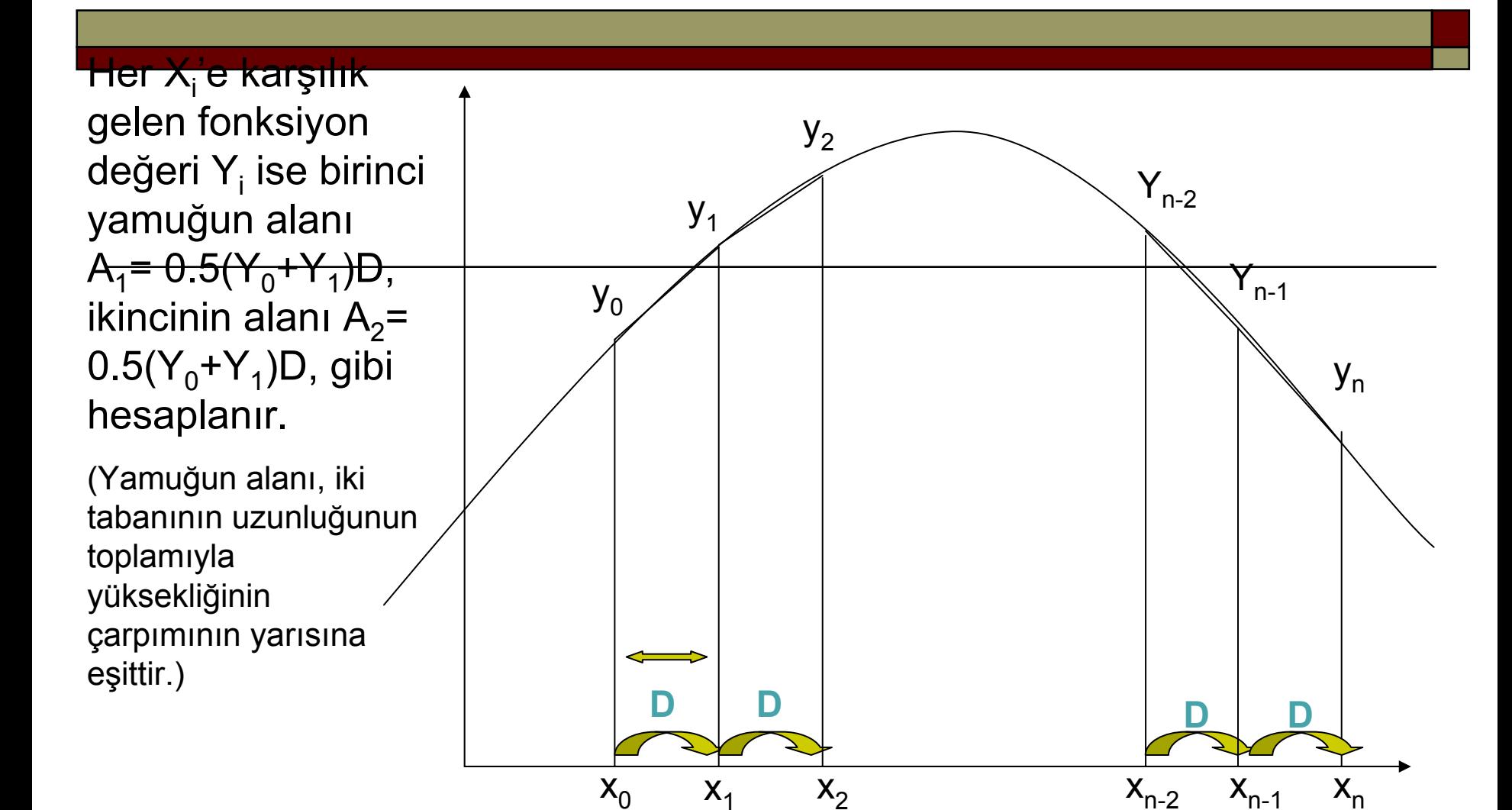

$$
A_i = 0.5(Y_{i-1} + Y_i)D
$$

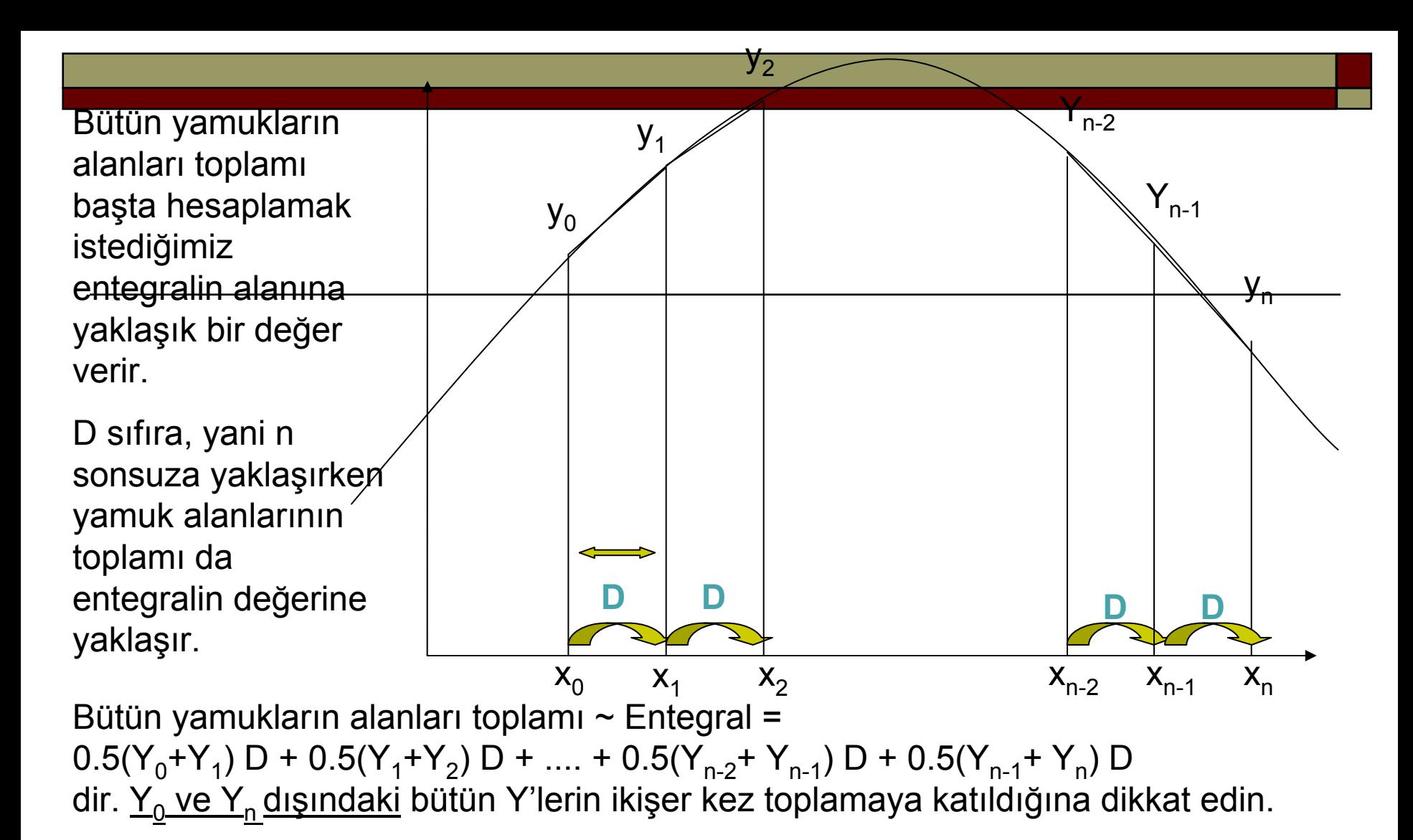

Düzenlersek, Entegral = D  $\Sigma\rm Y_{i}$  – 0.5 D (Y<sub>0</sub> + Y<sub>n</sub>) olur. Toplam i = 0'dan i = n'e kadar gitmektedir. Negatif terim, birinci ve sonuncu Y'lerin toplamaya katkısını düzeltmek için konulmuştur.

Adım uzunluğu D= (Xn- X0)/ n denkleminden hesaplanabilir.

## Soru

Programınızda x<sub>0</sub>, x<sub>n</sub> ve n, kullanıcı tarafından klavyeden girilecektir

- $\Box$  Fonksiyon  $F(x) = x^2$ ,  $F(x) = Sin(x)$  veya başka herhangi bir fonksiyon olabilir.
- $\Box$  Program Entegral = D ΣY<sub>i</sub> 0.5 D (Y<sub>0</sub> + Y<sub>n</sub>) ve  $D = (Y_n - Y_0) / n$ formüllerini kullanarak entegrali hesaplayacaktır.
- $\Box$  Programınızı n= 10 ve n= 20 için hesaplanan değerler arasındaki farka bakarak deneyiniz.

Başarılar!

Dosyalar

# Dosyalar- okuma ve yazma

Dosya?- file Stream?- dere?- katar?

Donanım:

Disk, klavye, ekran, manyetik bant, yazıcı... ve bunlarla haberleşme sırasında kullanılan RAM tamponu.

- Dosya (iki anlamı var): Bunları temsil eden bir mantık yapısı... veya bunların bir yerine kayıtlı veri grubu.
- Katar: Dosyaya ulaşmak için kurulan mantık bağlantısı- "logical device"
- Dosya işaretçisi (file pointer): Dosya ve katarın özelliklerinin bulunduğu bir yapıya işaretçi...

### Dosya fonksiyonlar  $\bf 1$

fopen() fclose() putc() getc() fseek()

fprintf() fscanf() feof() ferror() rewind() remove() flush()

### Dosya fonksiyonlar  $\bf 1$

fopen()

FILE \*fopen(const char \**filename*, const char \**mode* )

FILE \*laflar;  $laflar = fopen("benimDosyan", "r")$ 

```
#include <stdio.h>
void main()
\{FILE *laflar;
    char harf;
    laffar = fopen("laffdosyasi.txt", "w");dofharf = getchar(j;putc(harf, laflar);
    \}while(harf != 'x');
    fclose(laflar);
    laffar = fopen("laffdosyasi.txt", "r");dofharf = getc(laflar);putchar(harf);
    \text{while}(\text{harf} != 'x');fclose(laflar);
```
### $|-|$  $\Box|$   $\times$ on C:\WINDOWS\system32\cmd.exe dag basini duman almis<br>gumus dere durmaz akar  $\blacktriangle$ gunes ufuktan simdi dogar<br>yuruyelim arkadaslar .<br>dag basini duman almis<br>gumus dere durmaz akar gunes ufuktan simdi dogar<br>yuruyelim arkadaslar xPress any key to continue . . .  $\overline{\phantom{0}}$

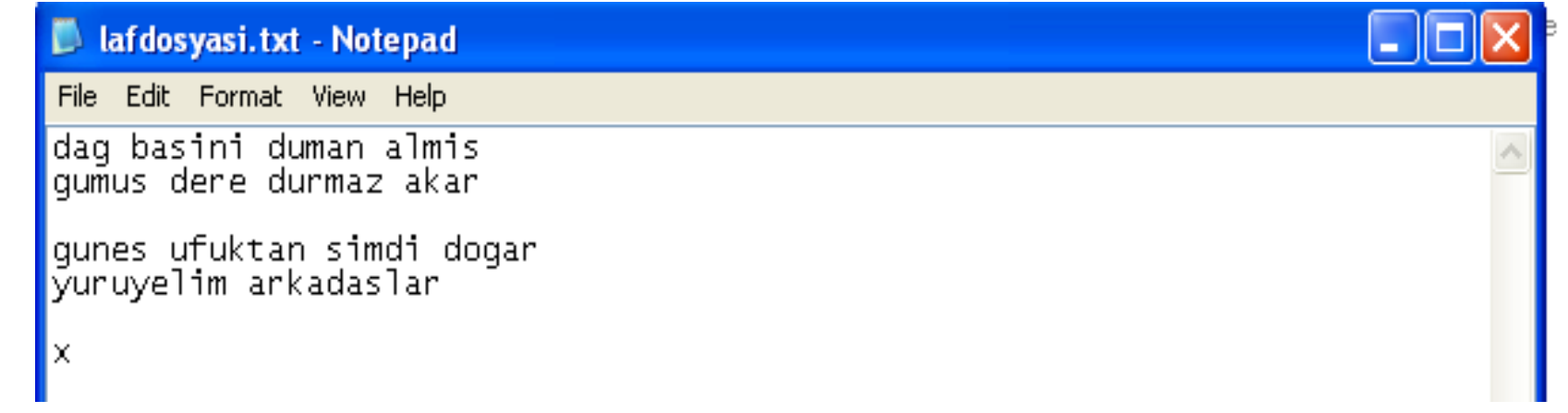

```
#include <stdio.h>
void main()
\{FILE *laflar;
    char harf;
    laflar = fopen("lafdosyasi.txt", "w+");
    do{
```

```
\frac{1}{\sqrt{2}}butc(hart_5;
\}while(harf != 'x');
for \frac{a}{1}<br>\frac{a}{1};
rewind(laflar)
dofharf = getc(laflar);putchar(harf);
} while(!feof(laflar));
fclose(laflar);
   putc(harf = getchar(), laflar);
```
}

### Dosya hangi parametrelerle aç ılabilir?

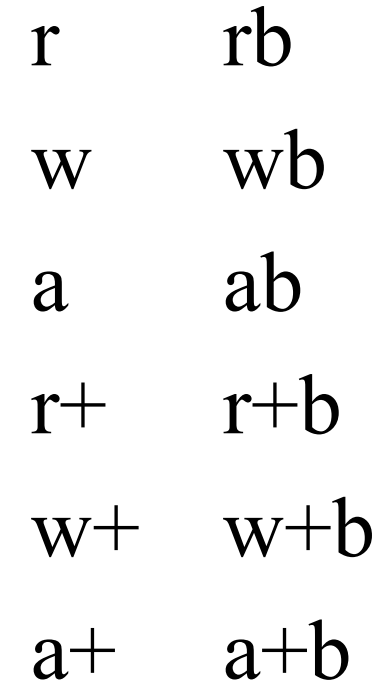

```
#include <stdio.h>
void main()
\{FILE *laflar;
    char harf;
    laffar = fopen("laffdosyasixt", "w+");if(ferror(laflar)) exit();
    dofputc(harf= getchar(), laflar); 
    \}while(harf != 'x');
    fclose(laflar);
    laffar = fopen("laffdosyasi.txt", "r");while(!feof(laflar)){
       putchar(getc(laflar));
    }
    fclose(laflar);
```

```
FILE *laflar;
char harf;
laflar = fopen("lafdosyasixt", "w");dofputc(harf = getchar(), laflar);
\}while(harf != 'x');
rewind(laflar);
dofputchar(harf = getc(laflar));
   if(ferror(laflar)){
           printf("Bir hadise var getc ile dosya arasinda!");
           fclose(laflar);
            exit();
    }
}while(!feof(laflar));
fclose(laflar);
```
#### ox C:\WINDOWS\system32\cmd.exe

Her zamanki gibi dosyaya<br>bir seyler yazmaya calisiyoruz

ve

iks harfi ile sonlandiriyoruz

Bir hadise var getc ile dosya arasinda! Press any key to continue . . .

– ∣□∣ ×

### fseek

int fseek(FILE \*fp, long *numbytes*, int *origin*)

*origin*, stdio.h'taki üç sabitten biri olabilir: SEEK SET dosyanın başı SEEK\_CUR şu anda bulunulan yer SEEK\_END dosyanın sonu Problem: Az önceki programımız, sadece sondan 10karakteri yazsın.

```
\#include \leqstdio.h>void main()
```
 $\{$ 

```
FILE *laflar;
char harf;
laflar = fopen("lafdosyasi.txt", "w+");
dofputc(harf = getchar(), laflar);
\}while(harf != 'x');
rewind(laflar);
fseek(laflar, -50, SEEK_END);
dofputchar(harf = getc(laflar));
}while(!feof(laflar));
```

```
fclose(laflar);
```
#### ex C:\WINDOWS\system32\cmd.exe

<u>Bir hadise var can ile canan arasında</u> Kaldım yine bir ateş-i hicran arasında<br>Bir tîr-i kaza var yine müjgan arasında<br>Kasd etmek için canıma hicran arasındax arasında Kasd etmek için canıma hicran arasındax Press any key to continue . . .  $\Box$  x

### Sonradan eklenen iki fonksiyon:

size\_t fread(void \**buffer*, size\_t *numbytes* , size\_t *count*, FILE \**pf*) örnek: fread(depo, 1, 1456, laflar);

size\_t fwrite(void \**buffer*, size\_t *numbytes* , size\_t *count*, FILE \**pf*)

```
#include <stdio.h>
#include <stdlib.h>
void main()
{<br>{
    FILE *laflar;
    int i = 0;
    char *depoYeri, harf;
    laflar = fopen("lafdosyasi.txt", "r");
    depoYeri = malloc(500);fread(depoYeri, 1, 500, laflar);
    while(*(depoYeri + i) !='x'){
       putchar(*(depoYeri + i));
       i++;
    }
    putchar('\n');
   fclose(laflar);
```
#### @\ C:\WINDOWS\system32\cmd.exe

Bir hadise var can ile canan arasında<br>Kaldım yine bir ateş-i hicran arasında<br>Bir tîr-i kaza var yine müjgan arasında<br>Kasd etmek için canıma hicran arasında<br>Press any key to continue . . .

- 10

# Dosyalar son:

freopen kullan ılarak stdin ve stdout yeniden tarif edilebilir.

FILE \*freopen(const char \*filename, const char \*mode, FILE \*stream)

```
FILE *laflar, *yeniEkran;
int i = 0;
char *depoYeri;
laffar = fopen("laffdosyasi.txt", "r");depoYeri = malloc(500);fread(depoYeri, 1, 500, laflar);
```
### **yeniEkran = freopen("Ekran.txt", "w", stdout);**

```
while(*(depoYeri + i) !='x'){
   putchar(*(depoYeri + i)); i++;
}
putchar('\n');
fclose(laflar);
```
Fonksiyonlar

## Yazma

```
type fonksiyon ismi(type parametre1, type
  parametre2, ... type parametreN)
\{ifadeler
}
```

```
double Sinus(double aci){
  /* sinüsün hesabı buraya girecek */
}<br>}
```
# Şifreleme fonksiyonu

```
char* sifrele(char* satir, int anahtar)
{<br>}
    int boy = strlen(giren);
    for(int i=0; i < boy; i++){
        if( satir[i] + anahtar > 122) satir[i] = satir[i] + anahtar -26;
        else satir[sayac] = satir[sayac] + anahtar;
    }
    return satir;
```
char\* sifrele(char\* satir, int anahtar)

# Kullanma

char yazi[50]; int oteleme; printf("Oteleme sayisini yaziniz\n"); scanf("%d", &oteleme); getchar(); printf("\nBir ifade yaziniz\n"); gets(yazi);  $yazi = sifrel (yazi, oteleme);$ printf(" $\%s$ ", yazi); return satir; }

 $\{$ 

...

### Parametre geçirme- parameter passing

### By value:

double Sinus (double aci)

/\* burada açı indirgeniyor  $*/$  $\frac{4}{3}$  sonra radyana çevriliyor \*/

return seri;

Cağıran programdaki değişken olduğu gibi kalır

### Bir önceki misalde "by value" de ğildi

char\* sifrele(char\* satir, int anahtar)

 $\{$ 

...

return satir; } **İşaretçi geçirdi ğimiz için ça ğ ıran programdaki de ğer de de ğ i şti. Passing arguments "by reference"- "by ref"** Bir açının Sin için normalle şmesi

double Naci(double aci) $\{$ int isaret  $= 1;$ if  $(aci < 0)$  {  $aci = -aci;$  $isaret = - isaret;$ } while(aci > 360) aci  $=$  360;

- A) Açı negatifse, isaret  $=$  isaret ve aci  $=$  aci yapin.
- B) Sonra aci > 360 ise aci'nin içindeki bütün 360'ları çıkarın.
- C) aci > 180 ise aci = aci  $-180$  ve isaret  $=$  isaret yapın.

D) aci  $> 90$  ise aci = 180 – aci yapın.

```
if (aci > 180){
   aci = -aci;isaret = - isaret;}
if (aci > 90) aci = 180 - aci;
return isaret * aci;
```
# Kullanılış:

void main(){

```
double aci, normalAci;
   printf("Bir aci giriniz \n");
   scanf(" \%lf", &aci);
   normalAci = Naci(aci);printf("\nBu aci su ac
idir: %lf", normalAci);
   printf("\nEski açı şu idi : %lf", aci);
```
#include <stdio.h> $\#$ include  $\le$ stdlib.h $>$  $\#$ include  $\leq$ string.h $>$ **double Naci(double aci);** void main()  $\{$ 

double aci, normalAci; printf("Bir aci giriniz  $\langle n" \rangle$ ; scanf(" %lf", &aci);  $normalAci = Naci(aci);$ printf("\nBu aci su acidir:  $\sqrt[6]{\text{d}f}$ ", normalAci); printf("\nEski aci su idi :  $\sqrt[6]{\text{d}f}$ \n<sup>"</sup>, aci);

}

double Naci(double aci){ int isaret  $= 1$ ; if  $(aci < 0)$  $aci = -aci;$ isaret = - isaret; } while(aci > 360) aci  $=$  360; if  $(aci > 180)$  $aci = -aci;$ isaret = - isaret; } if  $(aci > 90)$  aci = 180 - aci; return isaret \* aci;

#### on C: WINDOWS \system 32 \cmd.exe

```
Bir aci giriniz
376.897
```

```
Bu aci su acidir: 16.897000
Eski aci su idi
                 : 376.89
Press any key to continue
```

```
\#include \leqstdio.h>\#include \lestdlib.h>
#include <string.h>
double Naci(double* aci);
void main()
\{
```

```
double aci, normalAci;
printf("Bir aci giriniz \langle n" \rangle;
scanf(" %lf", &aci);
normalAci = Naci(\&aci);printf("\nBu aci su acidir: 
\sqrt[6]{\text{d}f}", normalAci);
printf("\nEski aci su idi : 
\sqrt[6]{\text{d}}f\n", aci);
```
}<br>}

}

```
double Naci(double *aci){
        int isaret = 1;
        if (aci < 0)*aci = -*aci;isaret = - isaret;
        }
        while(*aci > 360) *aci == 360;
        if (aci > 180)*aci = -*aci:
                 isaret = - isaret;
        }
        if (*aci > 90) *aci = 180 - *aci;
        return isaret * *aci;
       ox C: WINDOWS \system 32\cmd.exe
      Bir aci giriniz
      397.23
      Bu aci su acidir: 37.230000
      Eski aci su idi
                       : 37.230000
      Press any key to continue
```
```
Kendini ça
ğ
ıran fonksiyonlar: Recursive
unsigned long Fact(unsigned long sayi){
   unsigned long sonuc = 1;
   if (sayi < 2) return sonuc;
   do{
      sonuc *= sayi;
      sayi--;
   }
   while(sayi > 1);
   return sonuc;
}
```

```
nsigned long Fact(unsigned long say
   \sum_{i=1}^{n}if(sayi < 2)return 1;
    return sayi * Fact(sayi-1);;
   return sonuc;
unsigned long Fact(unsigned long sayi){
```
}<br>}

#### Bubble sort'u yeniden ziyaret edelim

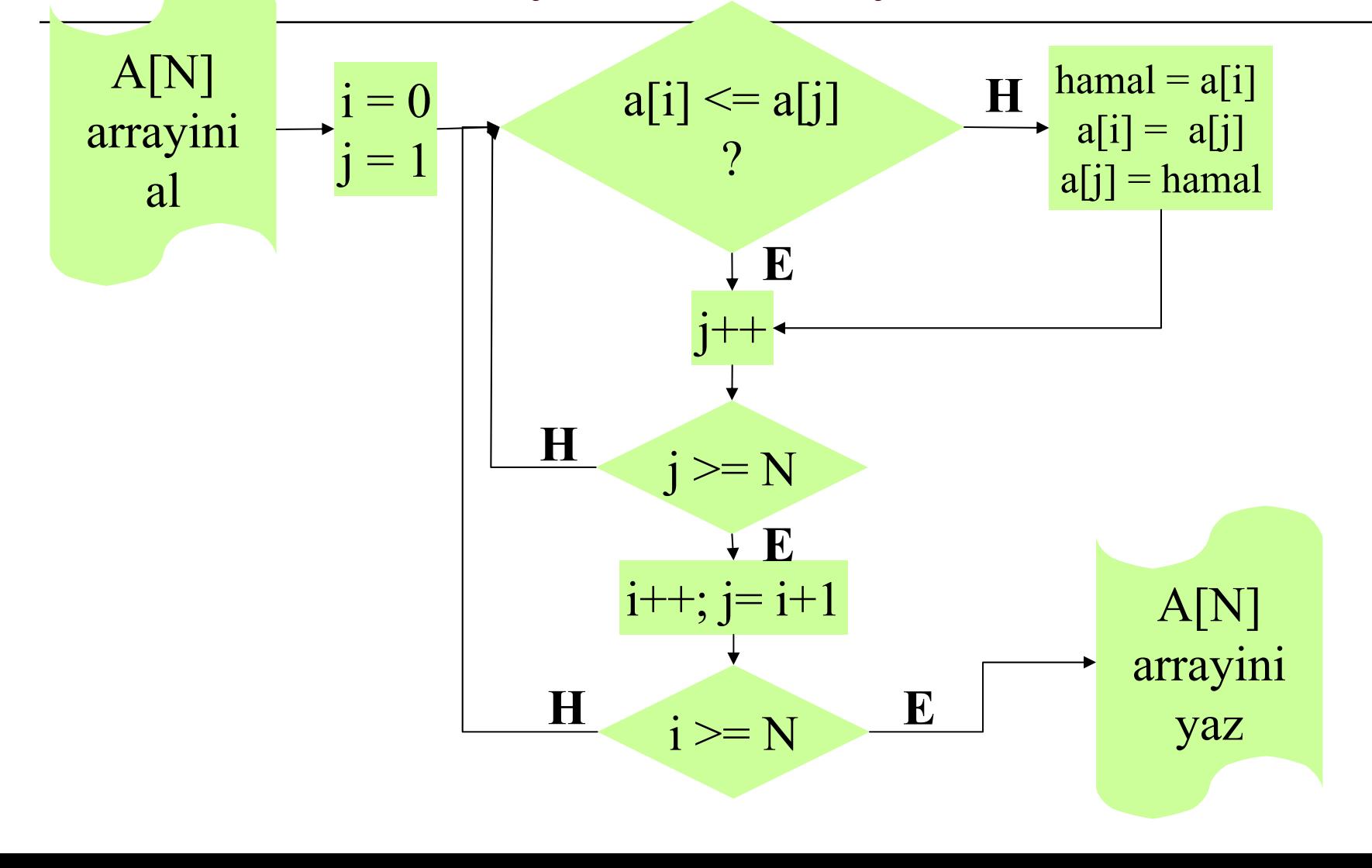

```
double* BSort(double* dizi, int N){
        int i = 0, j = 1;double hamal;
        while(i < N){
                while(j < N){
                        if(dizi[i] > dizi[j])hamal = \text{dizi}[i];dizi[i] = dizi[j];dizi[i] = \text{hamal};}
                        i^{++};
                }
                i++;
               j = i + 1;}
        return dizi;
}<br>}
```

```
ex C:\WINDOWS\system32\cmd.exe
\#include \leqstdio.h>Kac sayi yazacaksiniz?
#include <stdlib.h>
                                          .223.12double* BSort(double* dizi, int N);
                                          8.65.009
void main()
\{double* a;
                                               00Press any key to continue . .
        int sayi, i;
        printf("Kac sayi yazacaksiniz? \n");
        scanf(" %d", \&sayi);
        a = malloc(sizeof(double)*sayi);for(i = 0; i < sayi; i++)scanf("\n%lf", a + i);
        BSort(a, sayi);
        printf("\ln\");
        for(i = 0; i < sayi; i++)printf("\n%lf", *(a + i));
}<br>}
```

```
double* BSort(double* dizi, int N)
                                                       \{int i = 0, j = 1;double hamal;
                                                         while(i < N){
                                                           while(j < N){
                                                                 if(\text{dizi}[i] > \text{dizi}[j])hamal = \text{dizi}[i];dizi[i] = dizi[j];dizi[i] = \text{hamal};}
                                                                 j_{++};
                                                           }
                                                           i++;
                                                           i = i + 1;}
                                                         return dizi;
                                                       }
recursive çözüm:
double* BSort(double* dizi, int i, int N)
\{int j; double hamal;
         if(i == N) return dizi;
         i = i + 1;while(j < N){
                   if(\text{dizi}[i] > \text{dizi}[j])hamal = \text{dizi}[i];dizi[i] = dizi[i];dizi[i] = \text{hamal};}
                   i++:
          }
         BSort(dizi, i+1, N);
         return dizi;
}<br>}
```
# Değişkenlerin erişim- kapsama alanı: scope

Fonksiyonlardaki değişkenler, fonksiyon dışında görünmez. "Yerel değişken = local variable" Fonksiyondan çıkıldığında yerel değişkenler yok olur. Yok olmasını istemiyorsanız static deyin: **static** double sayi; gibi. main de bir fonksiyondur: void main(); int main(); int main(int argc, char\* argv);

# Değişkenlerin erişim- kapsama alanı: scope

/\* buradaki değişkenler her yerde geçerlidir "global"\*/ void main()

 $\{$ 

/\* buradaki değişkenler sadece {} içinde geçerlidir \*/ } int fonksiyon(int p1, int p2){ /\* buradaki değişkenler sadece {} içinde geçerlidir \*/  $\left\{ \right.$ 

# Birkaç ek değişken özelliği:

- static
- $\square$  const
- $\Box$  register
- volatile

değişkenler nerede? >> stack ve heap değişkenlerin gizlenmesi

#### Laboratuar:

- $\Box$ Sin hesaplamayı fonksiyon olarak yazın ve deneyin.
- $\Box$  Sin hesaplamadaki terimi recursive bir fonksiyon şeklinde yazın.
- $\Box$ Entegral programını fonksiyon şeklinde yazın.
- Yazdığınız entegral programına entegrali alınacak fonksiyon parametre olarak verilsin. (fonksiyon gösteren işaretçi: pointer to function)

# struct

#### struct

....

struct *type\_olarak\_isim*{ *type tanımlayıcı*; *type tanımlayıcı*;

} [*tanımlayıcı1*, *tanımlayıcı2*...] ;

struct kayit{ int telno; char isim; char adres; } telefonkayit;

# kullanılışı

struct kayit{ int telno; char isim[50]; char adres[50]; } telefonkayit;

**A**<br>,<br>,  $\frac{1}{1}$  $\frac{1}{2}$  $\frac{1}{2}$  $\frac{1}{2}$ struct kayit{ int telno; char isim[50]; char adres[50];

 $\frac{1}{2}$ terefonka $\frac{1}{2}$ struct kayit telefonkayit

```
telefonkayit.telno = 2345555;
telefonkayit.isim = "Can Candan";
telefonkayit.adres = "Billur Sokak, 12/3, Maltepe, 
   Ankara"
```
};

printf("%d", telefonkayit.telno);

# Gerçek bir problem

- $\Box$ Excel'de bir telefon rehberi var
- $\Box$  Bu rehberi C ile manipüle edilecek bir dosya haline getirelim
- $\Box$ □ Dosyada mükerrer kayıt bulunup bulunmadığını kontrol edelim
- $\Box$ □ Mükerrer kayıt bırakmayalım (tekrar eden kayıtları silelim)
- $\Box$ Dosyay ı temizlenmiş şekli ile yeniden yazal ım.

```
FILE *rehber;
int j, telnumara;
char satir[120], numara[12], isim[52], adres[51];
rehber = fopen("Telefonlar.prn", "r");
while(fgets(satir, 120, rehber)){
    for(j=0; j<7; j++)numara[j] = satir[j];
    numara[7] = \sqrt{0};
    telnumara = atoi(numara);
    for(j=0; j< 51; j++) isim[j] = satir[7 + j];
    isim[47] = \sqrt[10]{0};
    for(j=0; j < 50; j++) adres[j] = satir[58 + j];
    *(strchr(adres, '\n')-1)= '\0';
    printf(" %d",telnumara);
    printf(" \%s", isim);
    printf(" %s\n",adres);
}
fclose(rehber);
```
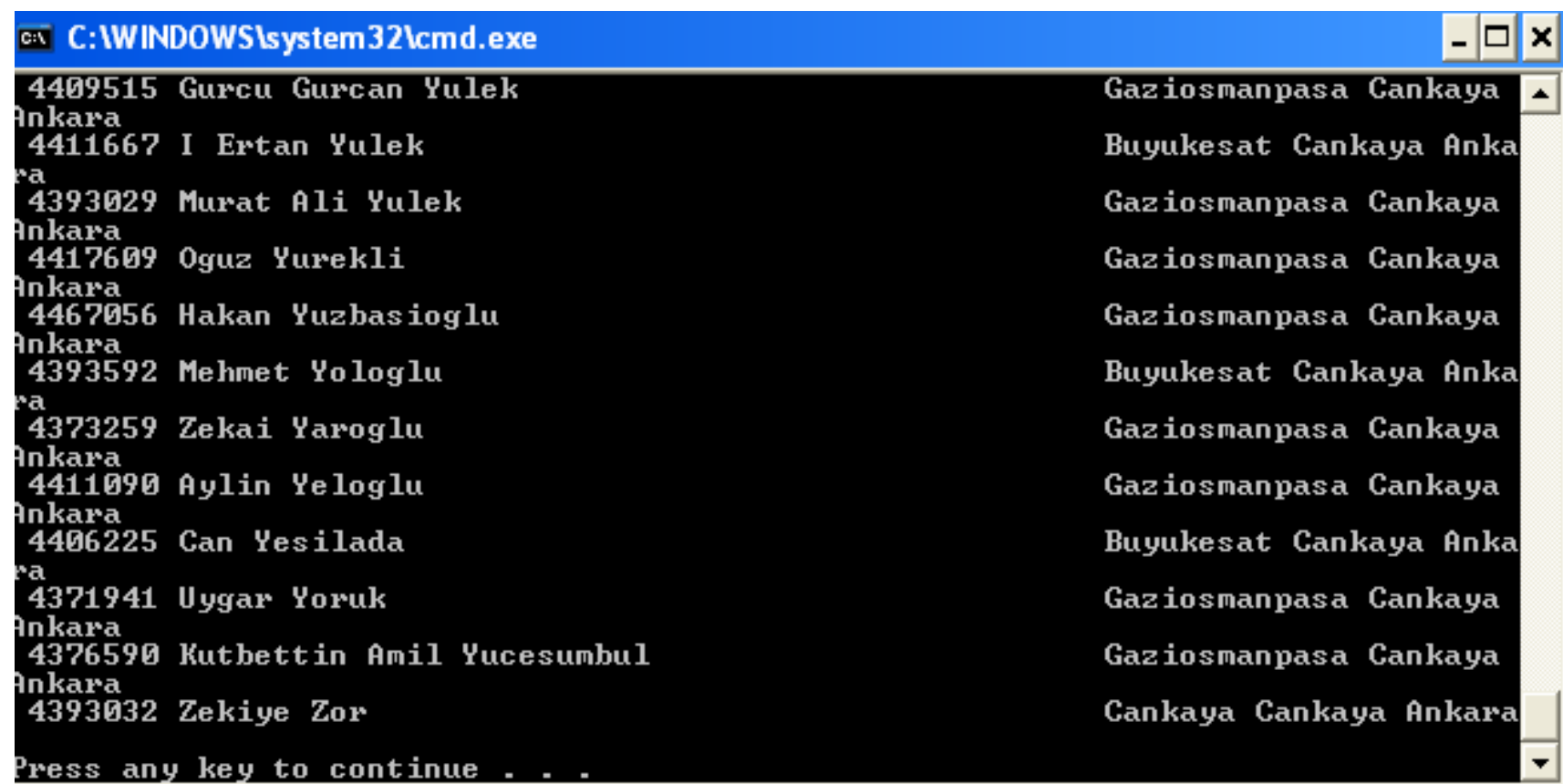

the control of the control of the control of the control of the control of the control of the control of the control of the control of the control of the control of the control of the control of the control of the control

i vir

```
struct kayit{
       int telnumara;
       char isim[52];
       char adres[51];
}madde;
FILE *rehber; int j, telnumara; char satir[120], numara[12];
rehber = fopen("Telefonalar.prn", "r");while(fgets(satir, 120, rehber)){
       for(j=0; j<7; j++)numara[i] = satir[j];
       numara[7] = \sqrt{0};
       madde.telnumara = atoi(numara);
       for(j=0; j < 51; j++) madde.isim[j] = satir[7 + j];
       madde.isim[47] = \sqrt{0};
       for(j=0; j < 50; j++) madde.adres[j] = satir[58 + j];
       *(strchr(madde.adres, '\n')-1)= '\\overline{0}';
       printf(" %d", madde.telnumara);
       printf(" %s", madde.isim);
       printf(" \%s\n", madde.adres);
\left\{ \right\}fclose
(rehber);
```
# pointer to structure

struct kayit{ int telnumara; char isim[52]; char adres[51]; }madde; struct kayit \*maddeP; int birSey, oburSey;

........ birSey = madde.telnumara;  $oburSey = madeP \rightarrow telnumara;$ if(birSey == oburSey) do ğrudur

## struct- bu kadar zahmete değer mi?

struct kayit{ int telnumara; char isim[52]; char adres[51];  $\{$  madde $[1600]$ 

Şimdi değer!

struct kayit{ int telnumara; char isim[52]; char adres[51]; }madde[1600]; FILE \*rehber, \*rehbertemiz; int i, j, sayi, ayniflag; char satir[120], numara[12]; rehber = fopen("Telefonlar.prn", "r");

```
i = 0;while(fgets(satir, 120, rehber)){
   for(j=0; j<7; j++)numara[i] = satir[j];
   numara[7] = \sqrt{0};
   sayi = atoi(numara);ayniflag = 0;
   for(i = 0; i \le i; i++){
          if(sayi == made[i].telnumara)ayniflag = 1;
                 break;
          }
   }
   if(ayniflag != 0)continue;
```

```
if(ayniflag != 0)continue;
      madd [i].tel numara = sayi;for(j=0; j < 51; j++) madde[i].isim[j] = satir[7 + j];
      madde<sup>[i]</sup>.isim<sup>[47]</sup> = '\0';
      for(j=0; j < 50; j++) madde[i].adres[j] = satir[58 + j];
      *(strchr(madde[i].adres, '\n')-1)= '\0';
      i++:
\}fclose(rehber);
rehbertemiz =fopen("TemizRehber.prn", "w");
for(i = 0; i \le i; i^{++})
      fprintf(rehbertemiz, "%d %s %s\n",
madde[j].telnumara, madde[j].isim, madde[j].adres);
fclose(rehbertemiz);
```
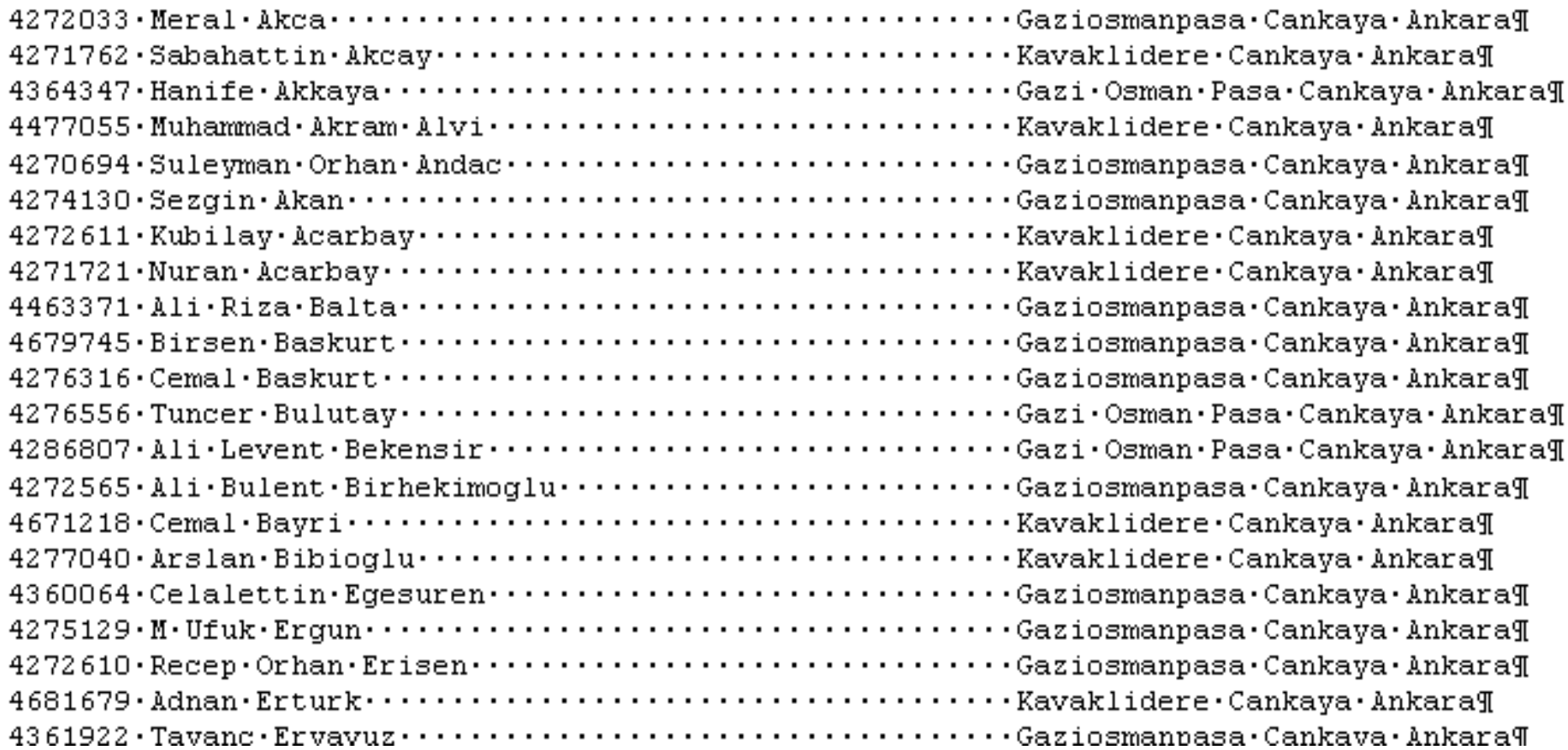

# Linked lists

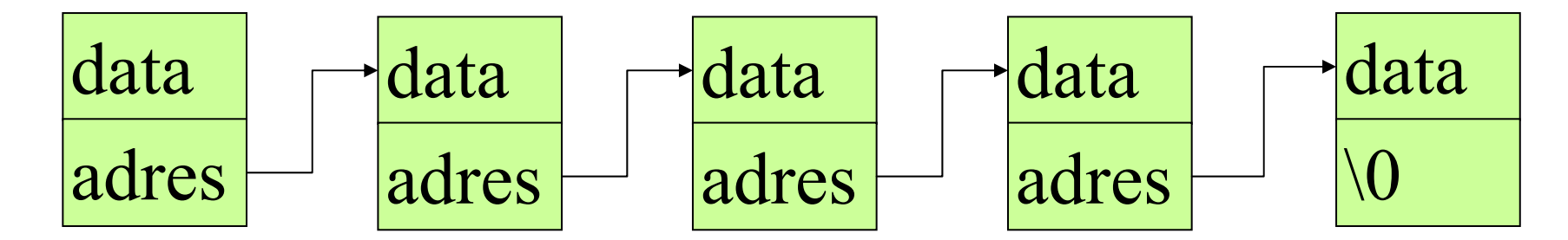

struct liste{ int falan; char \*filan; struct liste\* adres; listeYav;

struct liste{ int falan; char \*filan; struct liste\* onceki; struct liste\* sonraki; listeYav;

# Doubly linked list

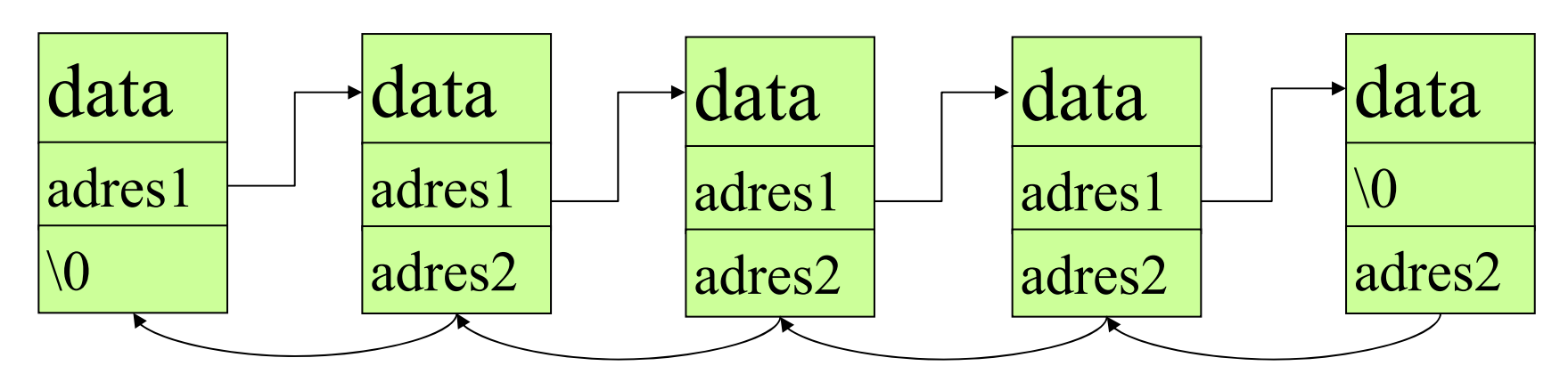

struct liste{ int falan; char \*filan; struct liste\* onceki; struct liste\* sonraki; listeYav;

#### bit alanlar ı(bit fields)

Serial port:

- Bit1 ise anlamı
- 0change in ccts line
- 1change in data-set-ready
- 2trailing edge dedected
- 3change in receive line
- 4clear to send
- 5data set ready
- 6 telephone ringing 7received signal

struct status{

- unsigned dcts: 1;
- unsigned ddsr: 1;
- unsigned ted: 1;
- unsinged drl: 1;
- unsigned cts: 1;
- unsigned dsr: 1;
- unsigned zil: 1;
- unsigned sig: 1; seriPort;

if(seriPort.dcts ==1){ xxxx

}